# **Image-Based Computer Graphics**

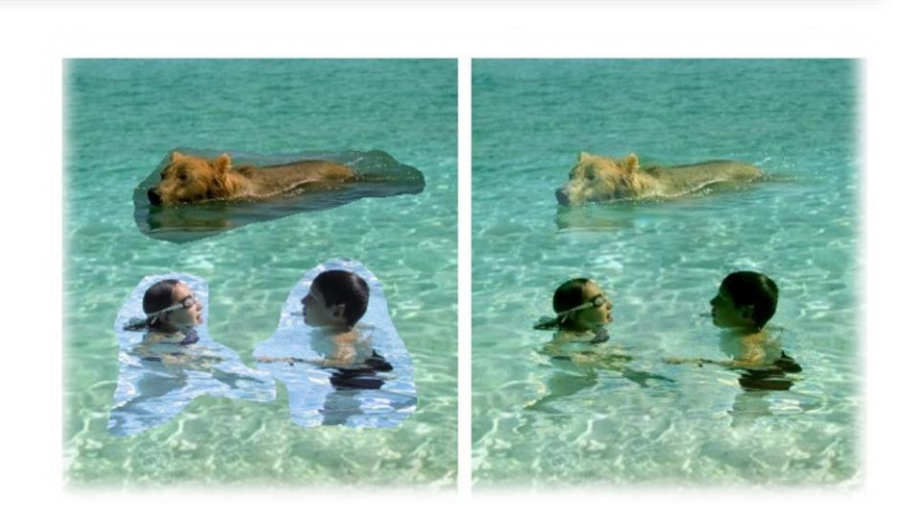

#### Advanced image editing and processing tools

**CGRA 352**

Image Composition

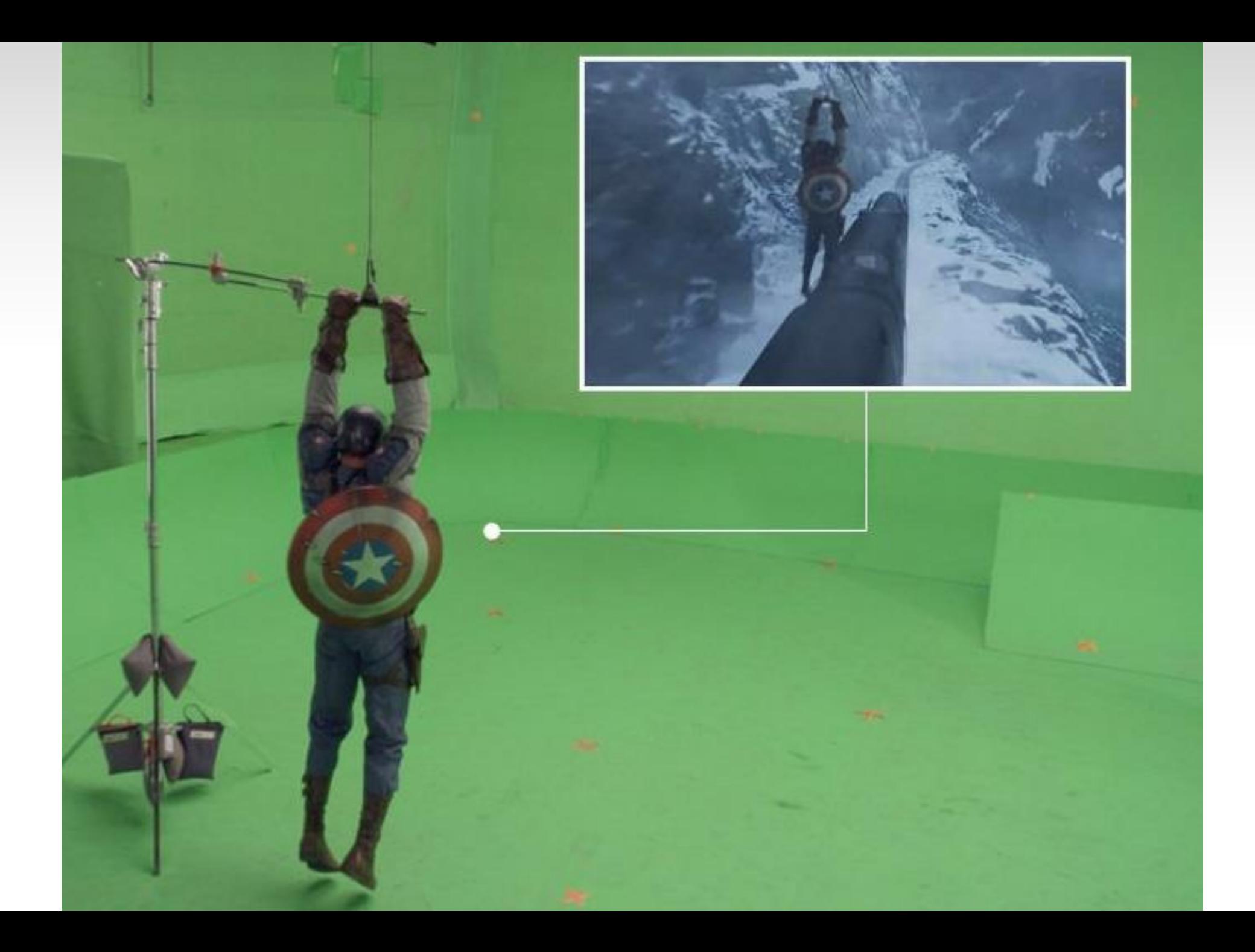

#### **How to insert new objects?**

#### • **Key idea:** Retain the gradient information as best as possible

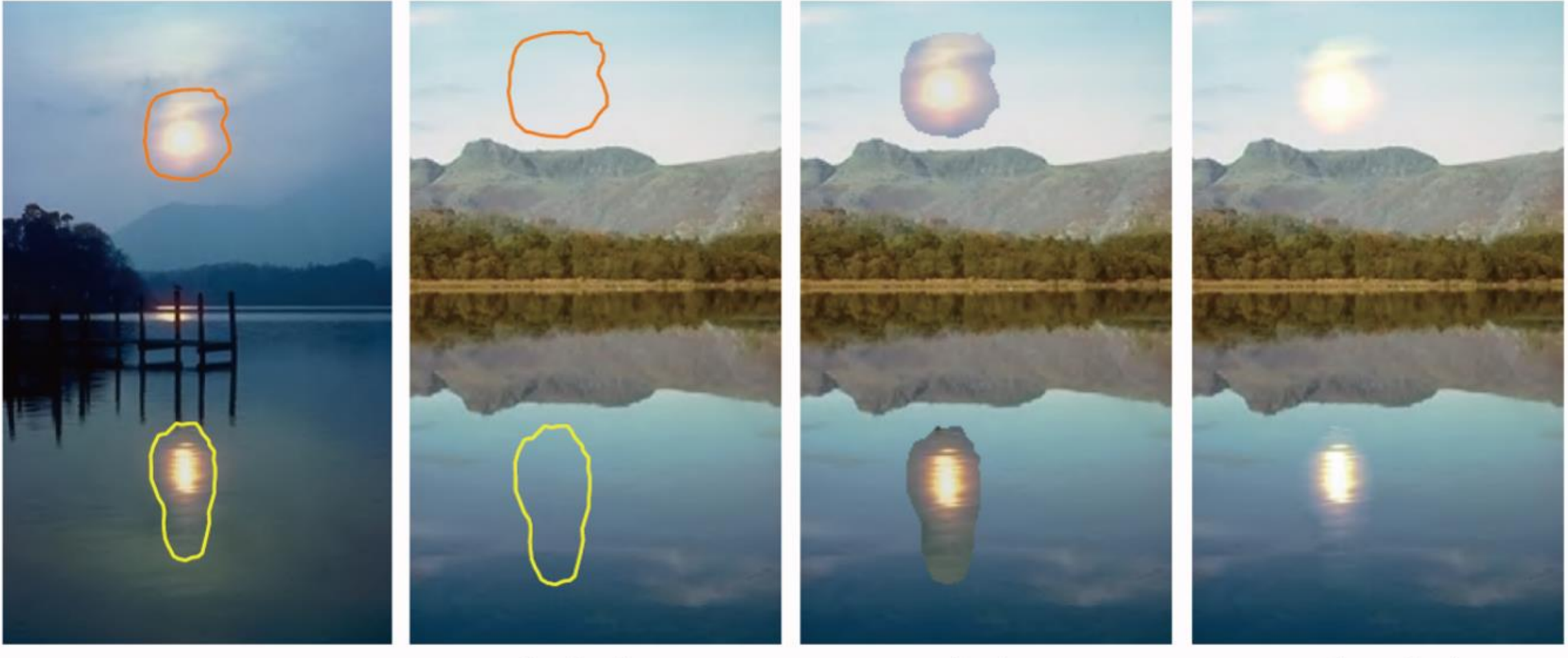

sources

destinations

cloning

seamless cloning

#### **Poisson editing for seamless cloning**

• *What happened to the color after cloning?*

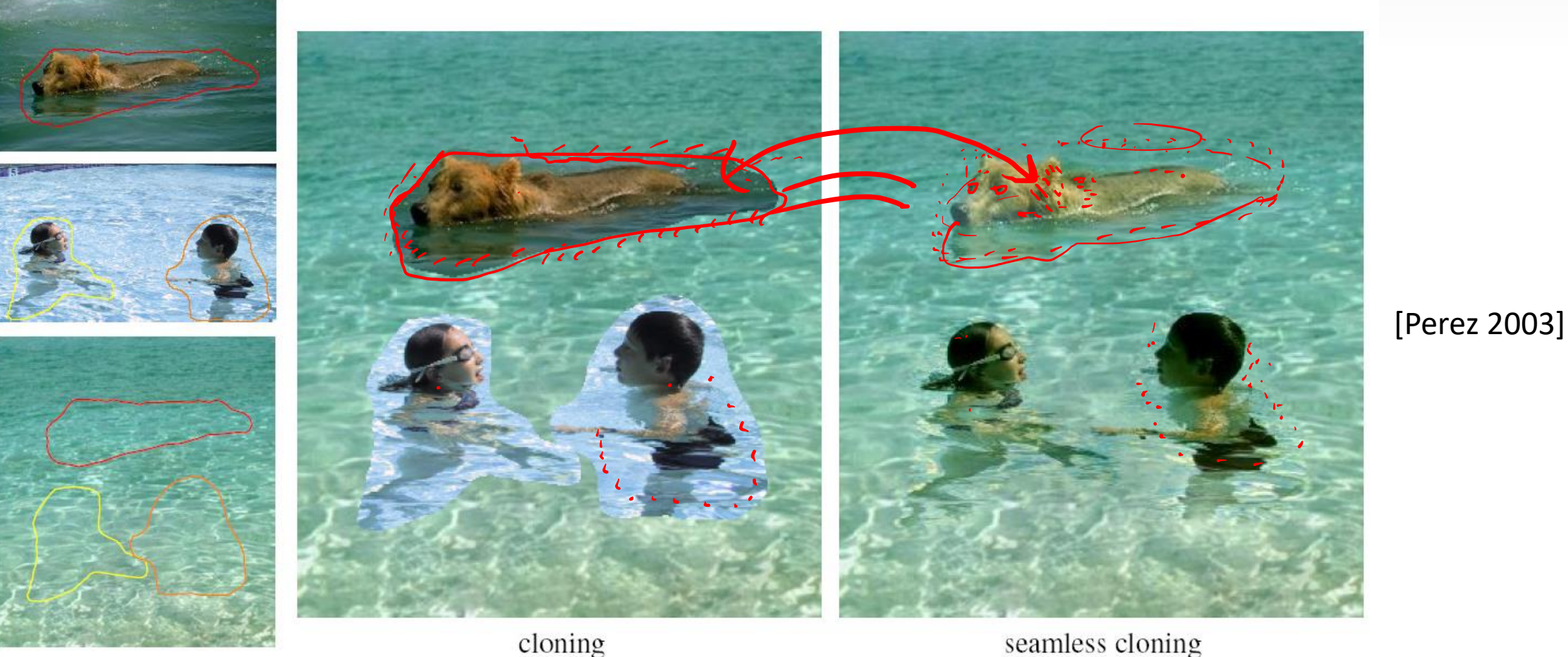

sources/destinations

seamless cloning

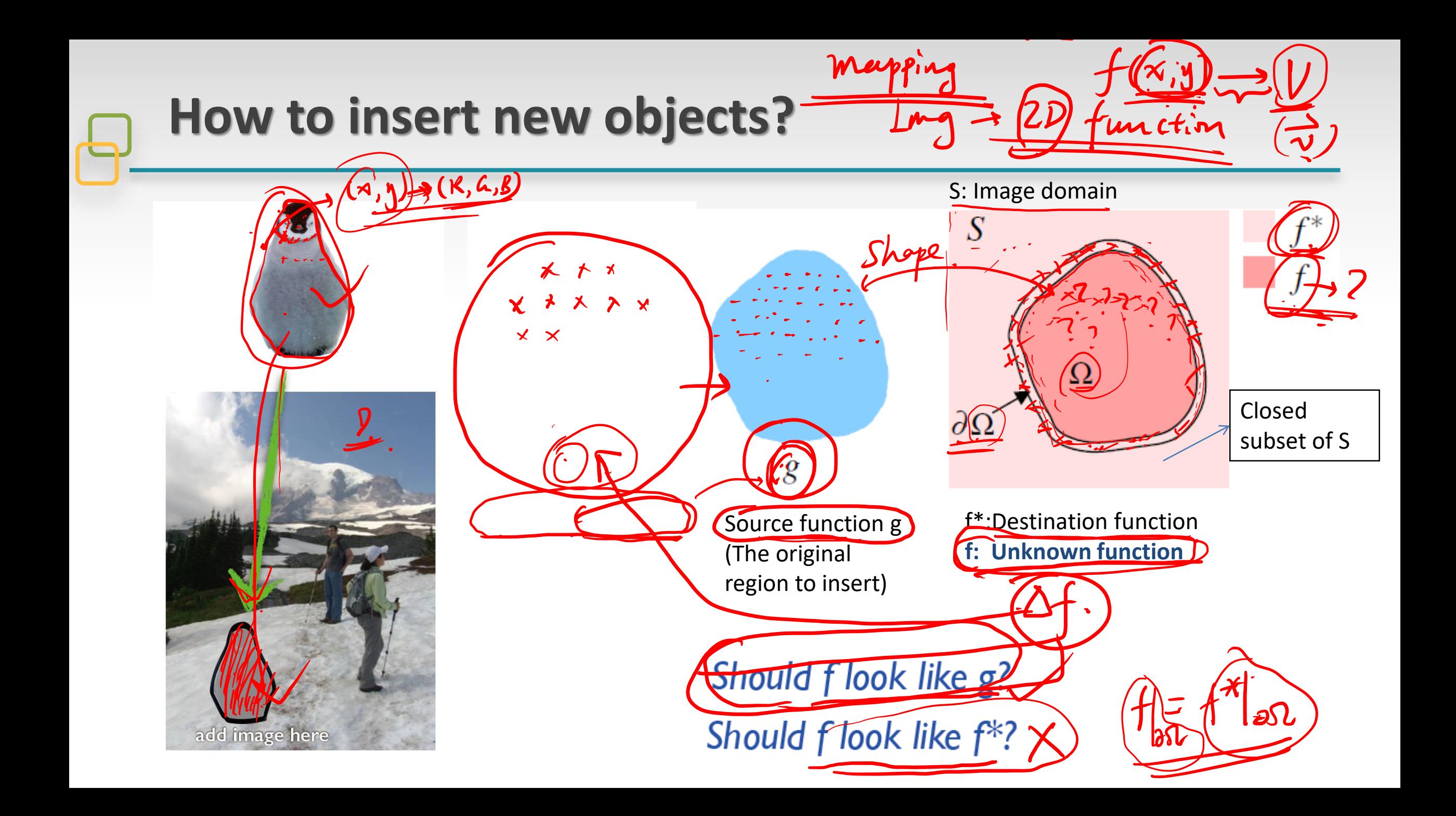

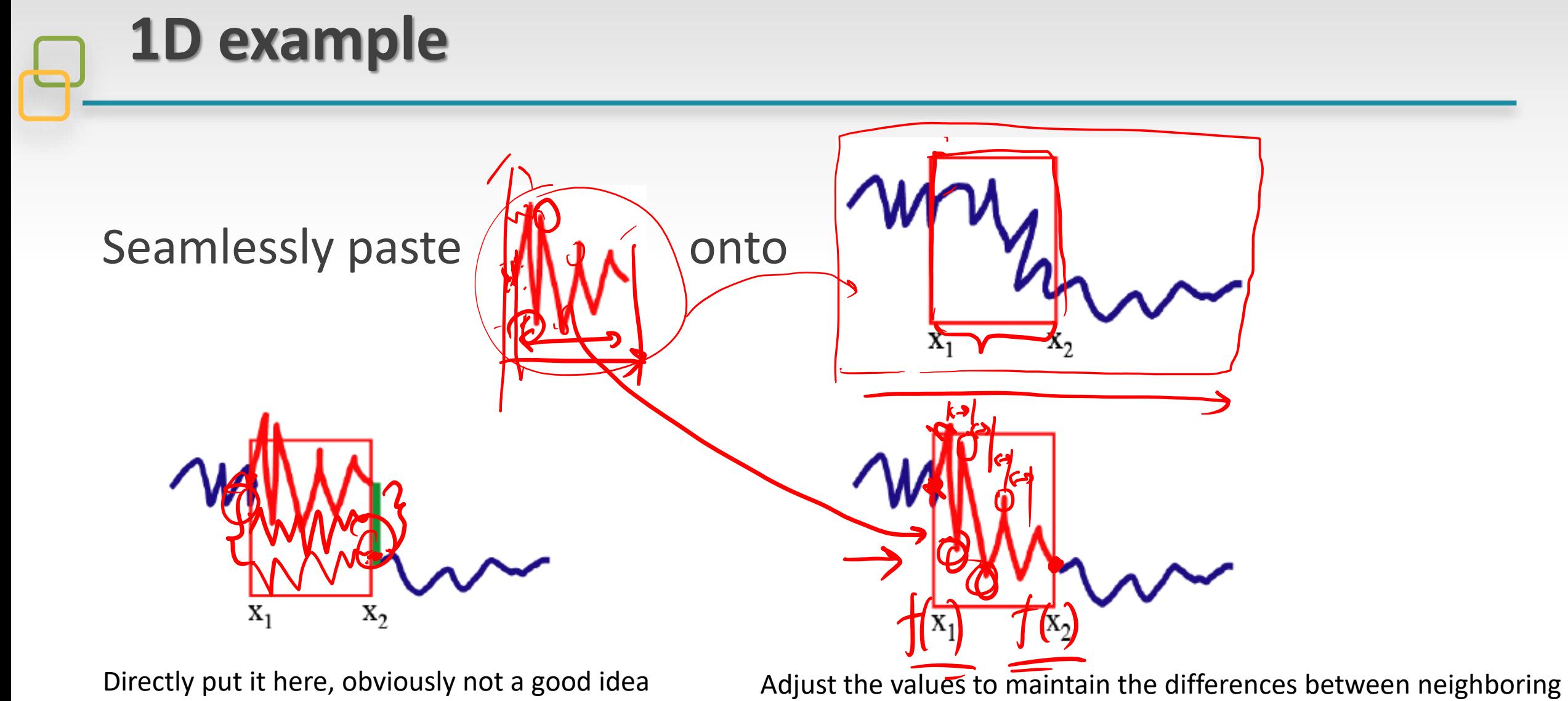

pixels while satisfying boundary conditions.

# **How we can do that**

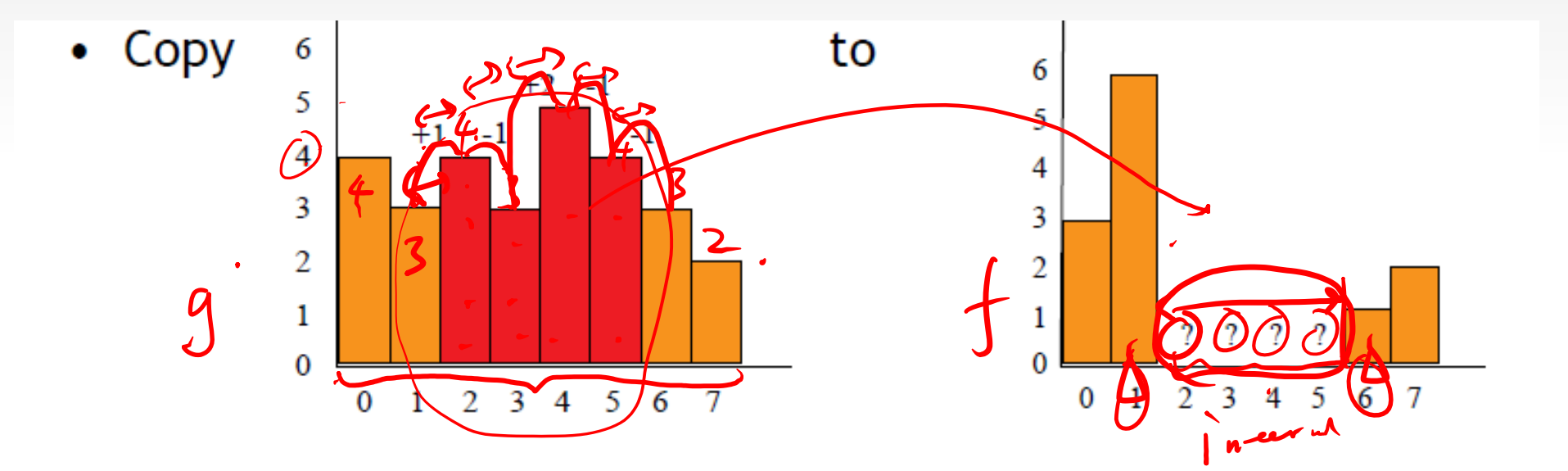

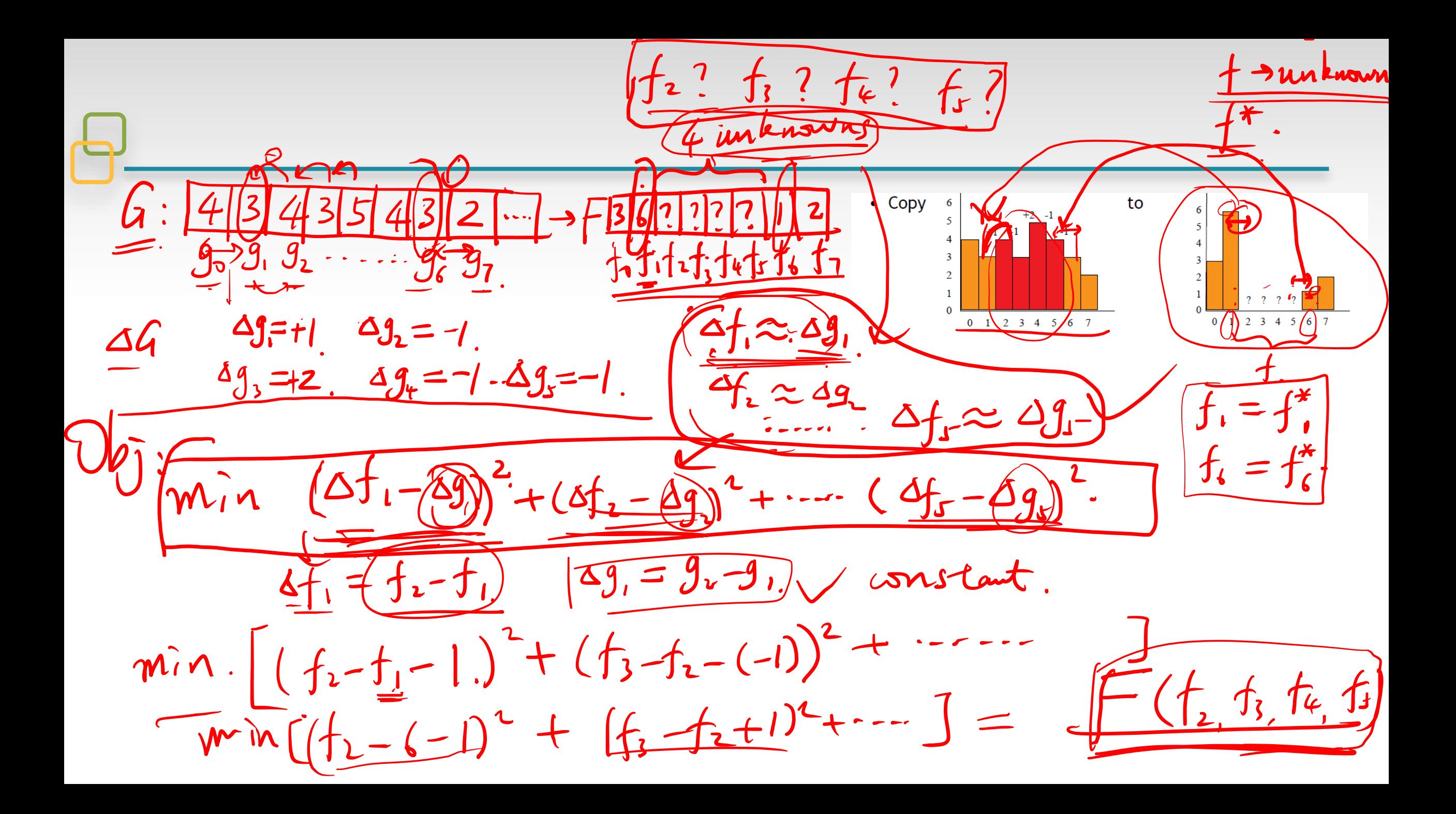

#### **How we can do that**

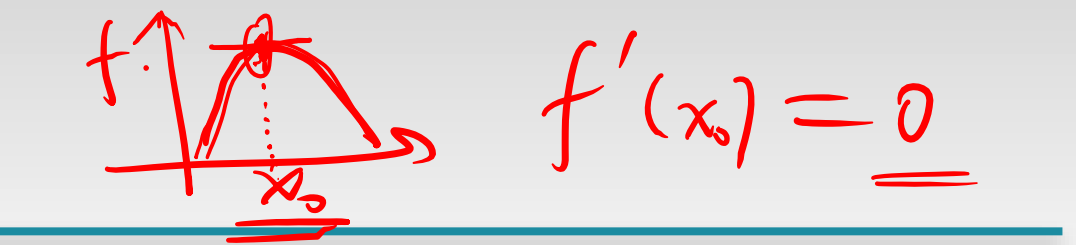

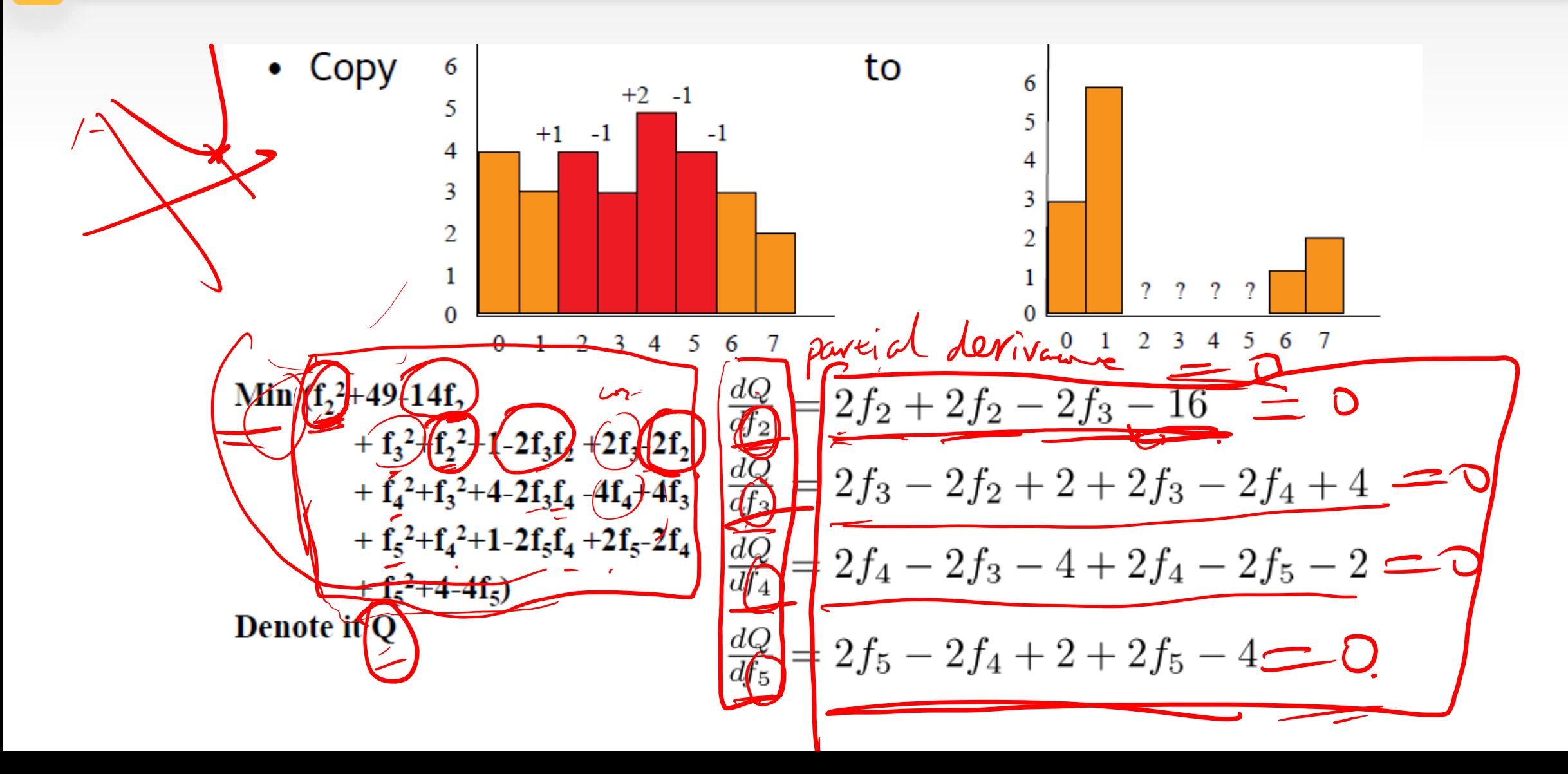

#### **Minimize it by solving linear systems**

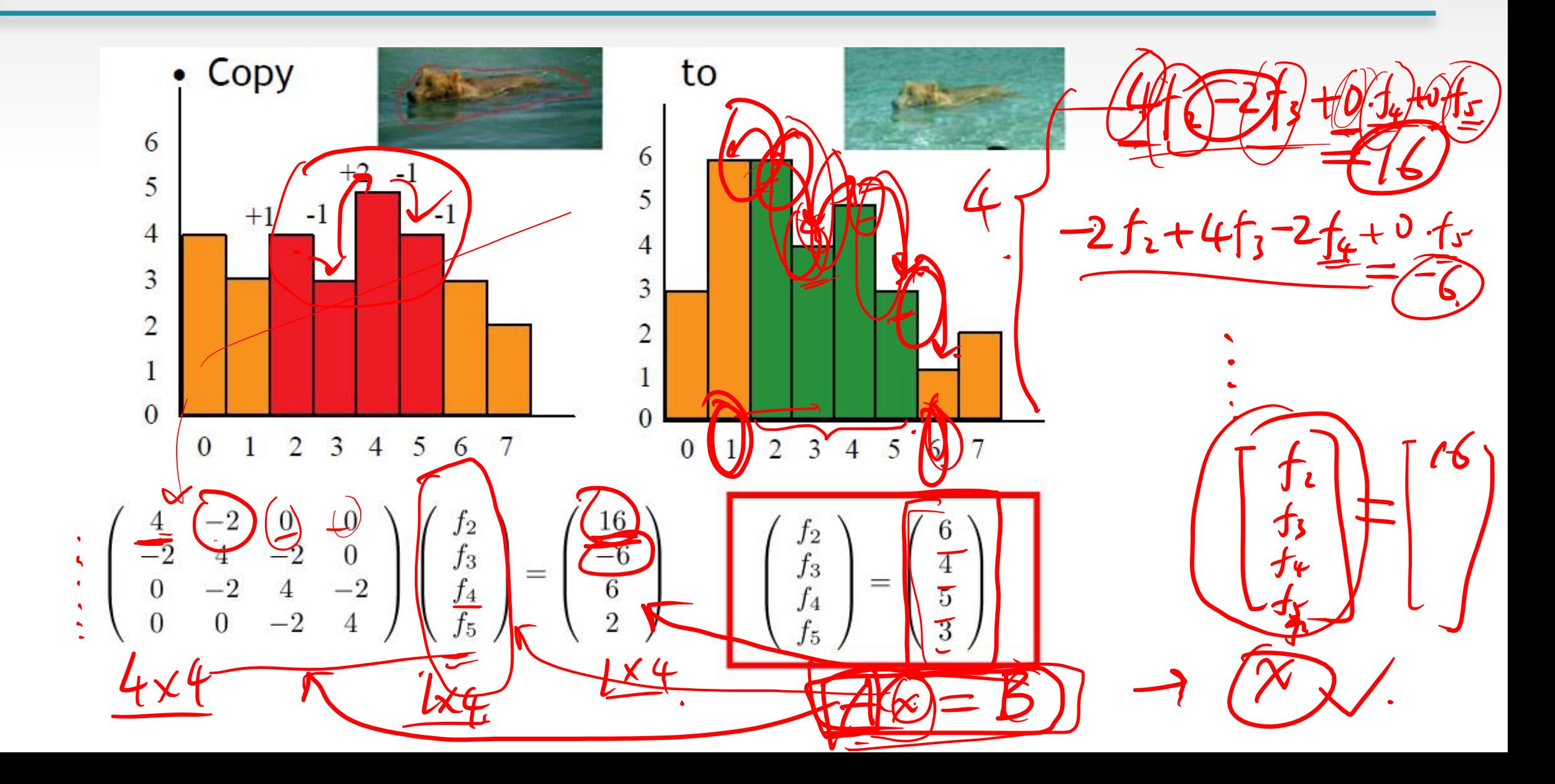

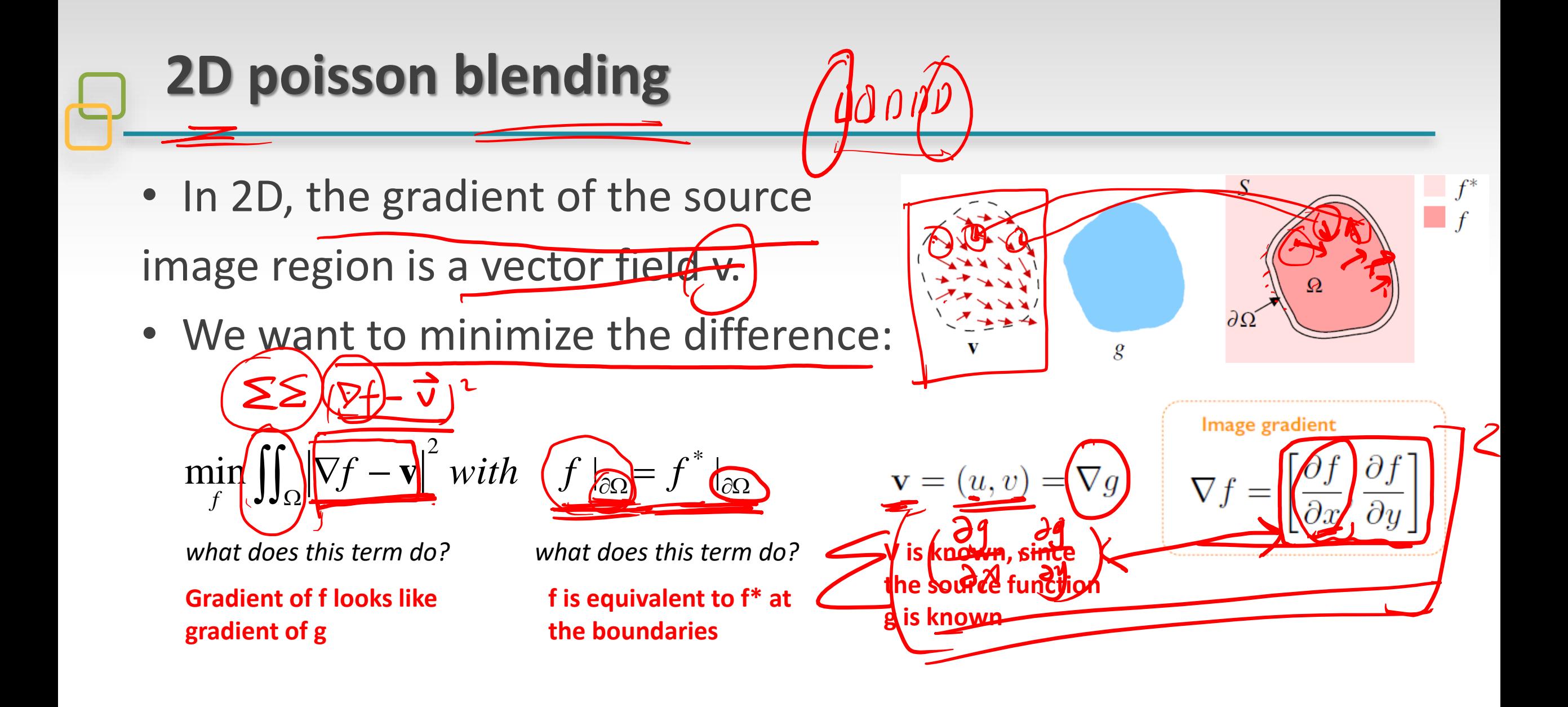

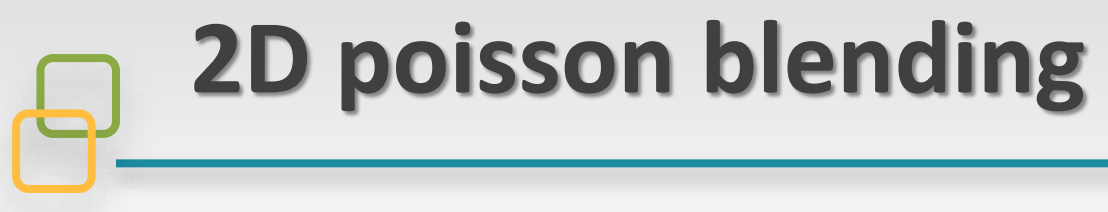

$$
\min_{f} \iint_{\Omega} \left| \nabla f - \mathbf{v} \right|^2 \, with \quad f \big|_{\partial \Omega} = f^* \big|_{\partial \Omega}
$$

$$
|\nabla f - v|^2 = \left(\frac{\partial f}{\partial x} - u\right)^2 + \left(\frac{\partial f}{\partial y} - v\right)^2 \qquad \boxed{(u, v) = \nabla g}
$$

# **2D poisson blending**

$$
\min_{f} \iint_{\Omega} \left| \nabla f - \mathbf{v} \right|^2 \, with \quad f \big|_{\partial \Omega} = f^* \big|_{\partial \Omega}
$$

$$
|\nabla f - v|^2 = \left(\frac{\partial f}{\partial x} - u\right)^2 + \left(\frac{\partial f}{\partial y} - v\right)^2 \qquad \boxed{(u, v) = \nabla g}
$$

• **The solution for minimization is the unique solution for this Poisson equation (with Dirichlet boundary conditions)**

$$
\Delta f = \text{div } \mathbf{v} \quad \text{over} \quad \Omega, \quad \text{with} \quad f|_{\partial \Omega} = f^*|_{\partial \Omega}
$$
\n
$$
\Delta f = \frac{\partial^2 f}{\partial x^2} + \frac{\partial^2 f}{\partial y^2} \qquad \text{div } \mathbf{v} = \frac{\partial v}{\partial y} + \frac{\partial u}{\partial x} \qquad \frac{\partial^2 f}{\partial x^2} + \frac{\partial^2 f}{\partial y^2} = \frac{\partial v}{\partial y} + \frac{\partial u}{\partial x}
$$
\nLaplacian\nDivergence

## **2D poisson blending**

So what does this mean ...

Gradient  $\mathbf{v} = (u, v) = \nabla g$ 

$$
\text{Laplacian}\quad \Delta f = \frac{\partial^2 f}{\partial x^2} + \frac{\partial^2 f}{\partial y^2}
$$

$$
\begin{aligned} \text{div } \mathbf{v} &= \frac{\partial u}{\partial x} + \frac{\partial v}{\partial y} \\ &= \frac{\partial^2 g}{\partial x^2} + \frac{\partial^2 g}{\partial y^2} \\ &= \Delta g \end{aligned}
$$

Laplacian of f same as g

 $\Delta f = \text{div } \mathbf{v}$  over  $\Omega$ , with  $f|_{\partial \Omega} = f^*|_{\partial \Omega}$ 

Dirichlet boundary condition It specifies the values of a solution needs to take on the boundary of the domain

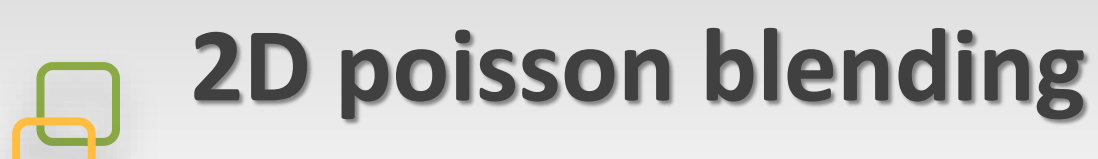

#### • Let's first recall gradient again

second-order first-order  $f''(x) \approx \frac{\delta_h^2[f](x)}{h^2} = \frac{f(x+h) - 2f(x) + f(x-h)}{h^2}.$  $f'(x) = \lim_{h \to 0} \frac{f(x + 0.5h) - f(x - 0.5h)}{h}$ finite difference finite difference  $\mathbf 0$ derivative filter H. Laplace filter  $-2$ **For 2D**  $It is  $I(x + 1) + I(x - 1) - 2I(x)$$ 

$$
\Delta f = \frac{\partial f^2}{\partial x^2} + \frac{\partial f^2}{\partial y^2} = I(x+1,y) + I(x-1,y) - 2I(x,y) + I(x,y+1) + I(x,y-1) - 2I(x,y)
$$
  
=  $I(x+1,y) + I(x-1,y) + I(x,y+1) + I(x,y-1) - 4I(x,y)$ 

2D Laplace filter

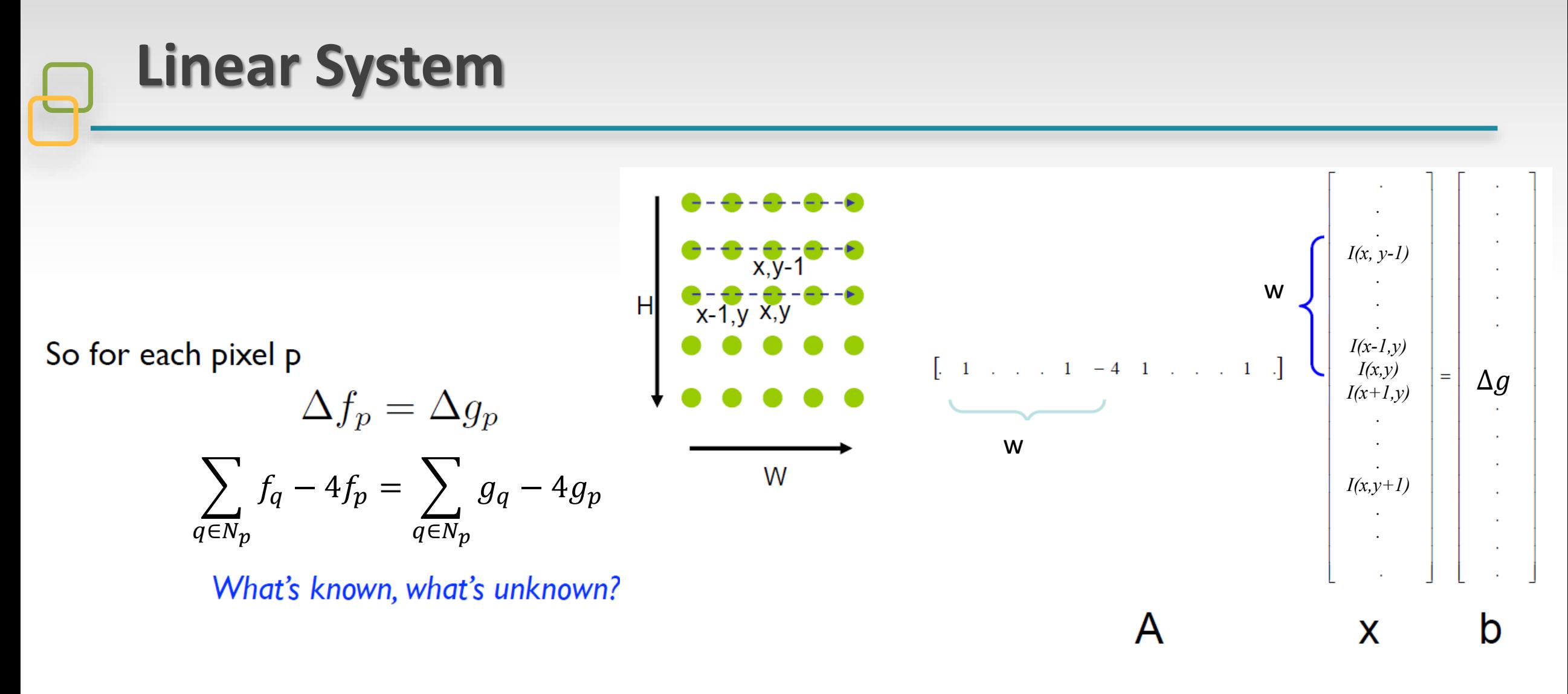

 $I(x + 1, y) + I(x - 1, y) + I(x, y + 1) + I(x, y - 1) - 4I(x, y) = \Delta g$ 

We have know G, so the second derivative is know for every point.

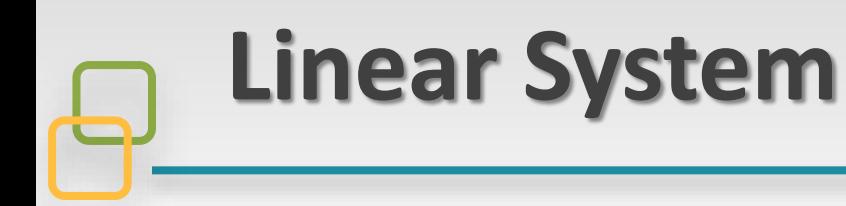

- **In that linear system, note that the pixels at the region borders are also known as the same with the target image.** So in vector "x", not all the pixels need to be solved
- Matrix A will look like this:

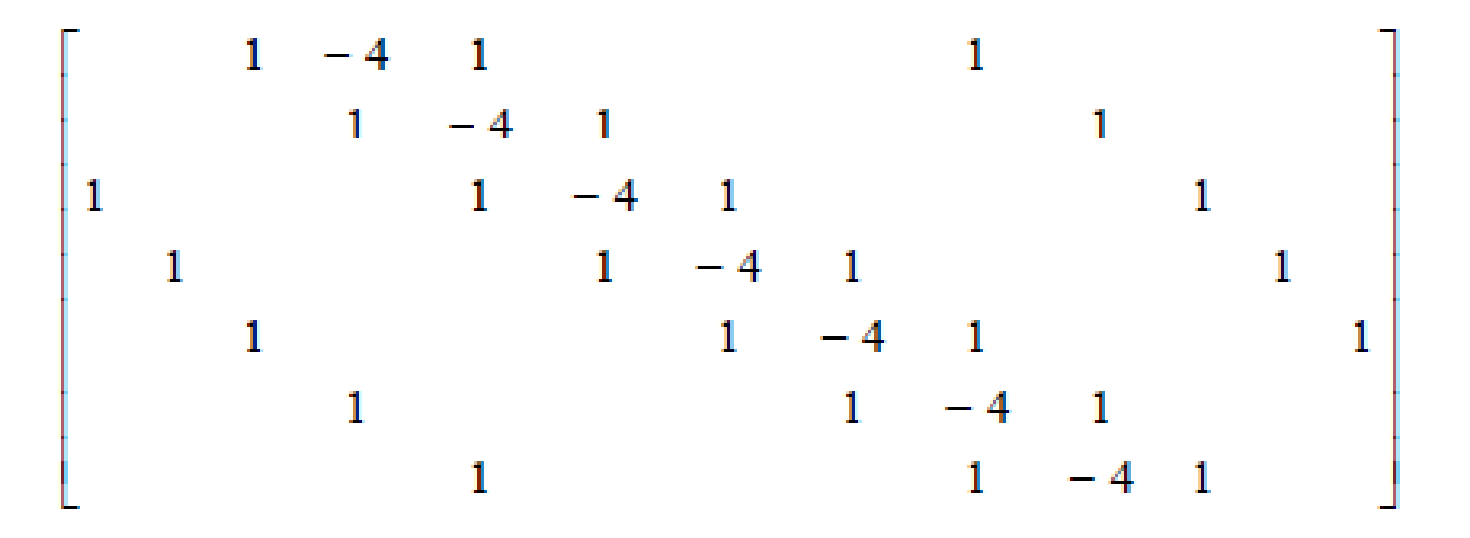

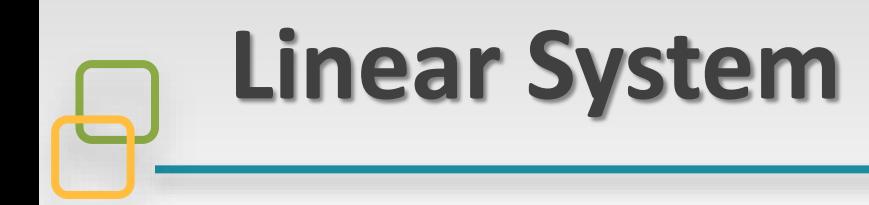

General form of linear least squares (Warning: change of notation. x is a vector of parameters!)

$$
E_{\text{LLS}} = \sum_{i} |\boldsymbol{a}_i \boldsymbol{x} - \boldsymbol{b}_i|^2
$$

$$
= ||\mathbf{A} \boldsymbol{x} - \boldsymbol{b}||^2 \qquad \text{(matrix form)}
$$

#### Minimize the error:

Expand

$$
E_{\text{LLS}} = \boldsymbol{x}^\top (\mathbf{A}^\top \mathbf{A}) \boldsymbol{x} - 2 \boldsymbol{x}^\top (\mathbf{A}^\top \boldsymbol{b}) + ||\boldsymbol{b}||^2
$$

Take derivative

 $(\mathbf{A}^{\top} \mathbf{A})\bm{x} = \mathbf{A}^{\top} \bm{b}$ (normal equation)  $\boldsymbol{x} = (\mathbf{A}^\top \mathbf{A})^{-1} \mathbf{A}^\top \boldsymbol{b}$ 

Solve for x

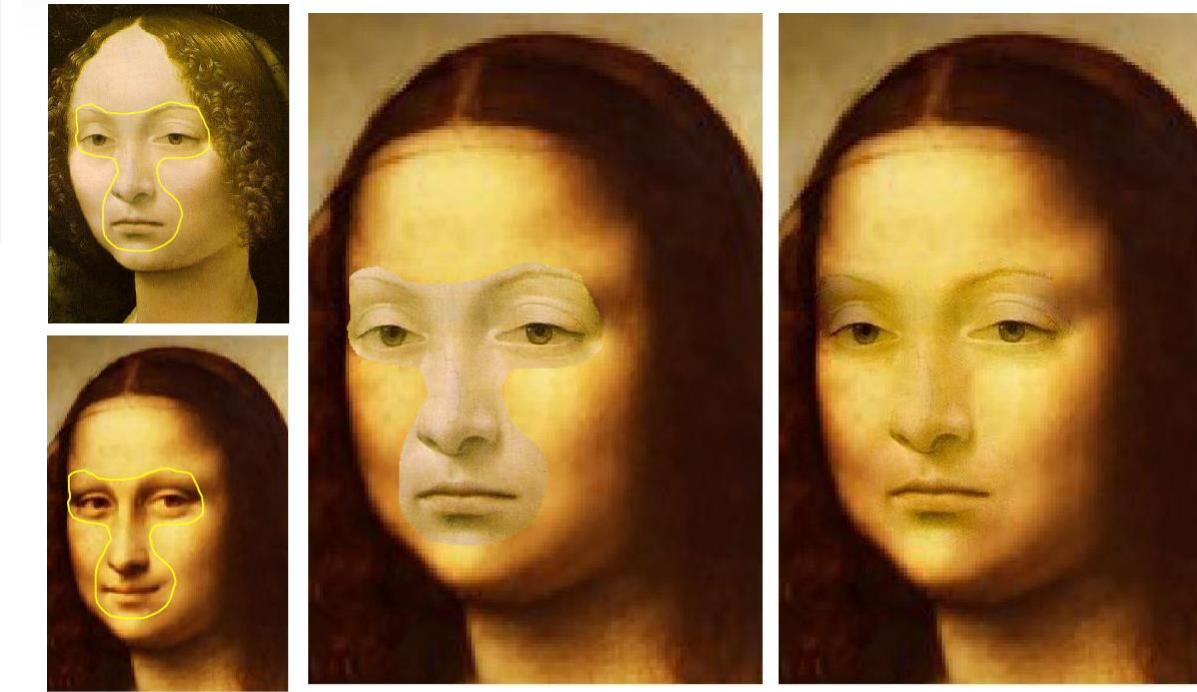

source/destination

cloning

seamless cloning

**OpenCV and Matlab both provide linear system solvers, if you can define your problem in this form, use them!**

#### **What if we do not want to do color blending?**

group of people on the dock.

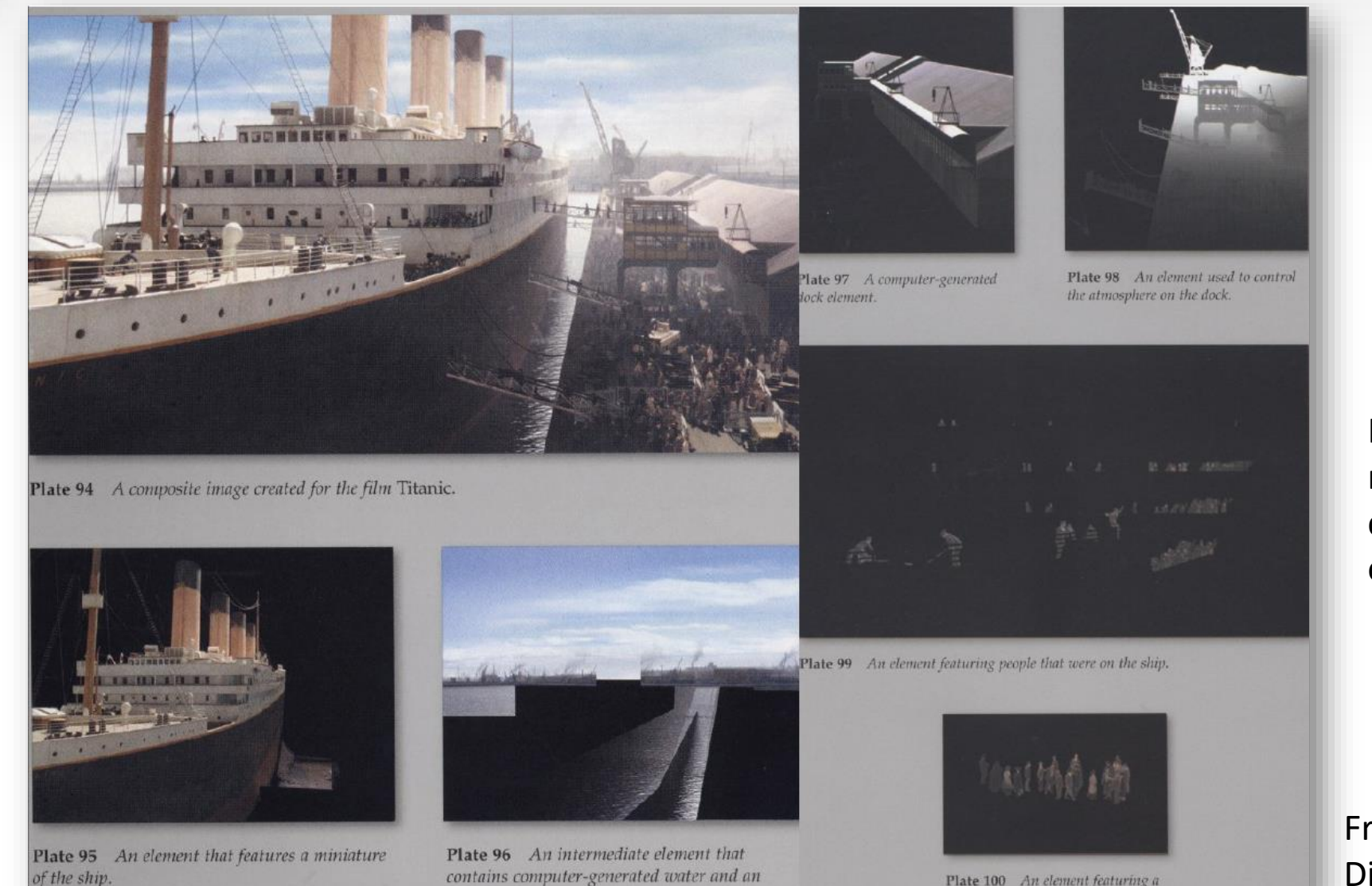

animated sky.

In many occasions, we do not want to change the color of the inserted objects.

From the Art & Science of Digital Compositing

#### **What if we do not want to do color blending?**

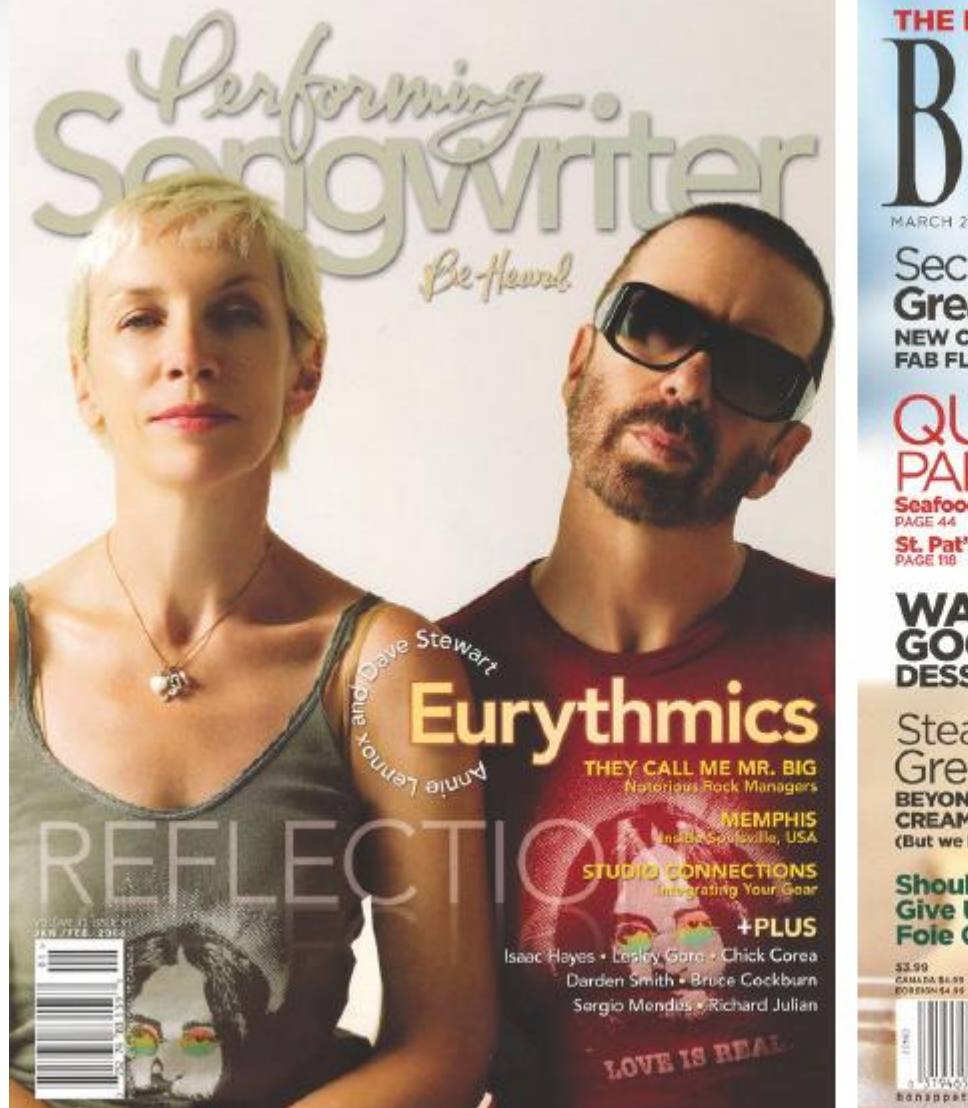

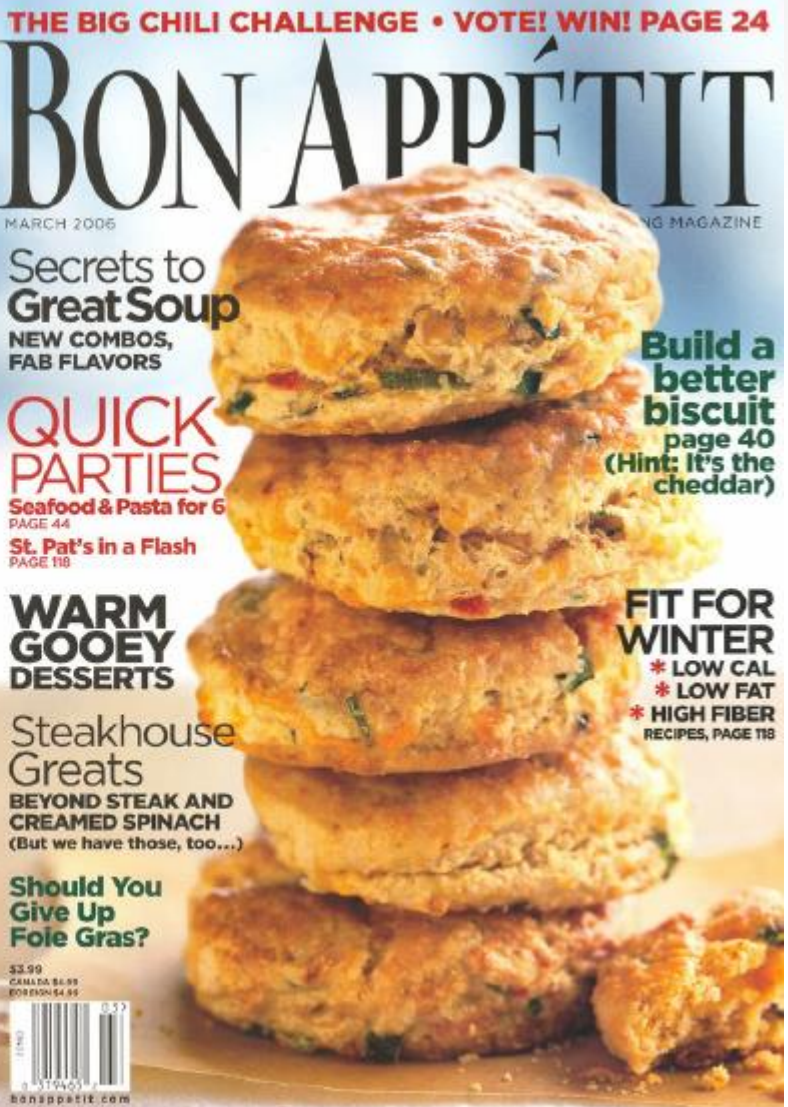

Magazine covers We also need composite things with different background

#### **If we only use binary mask…**

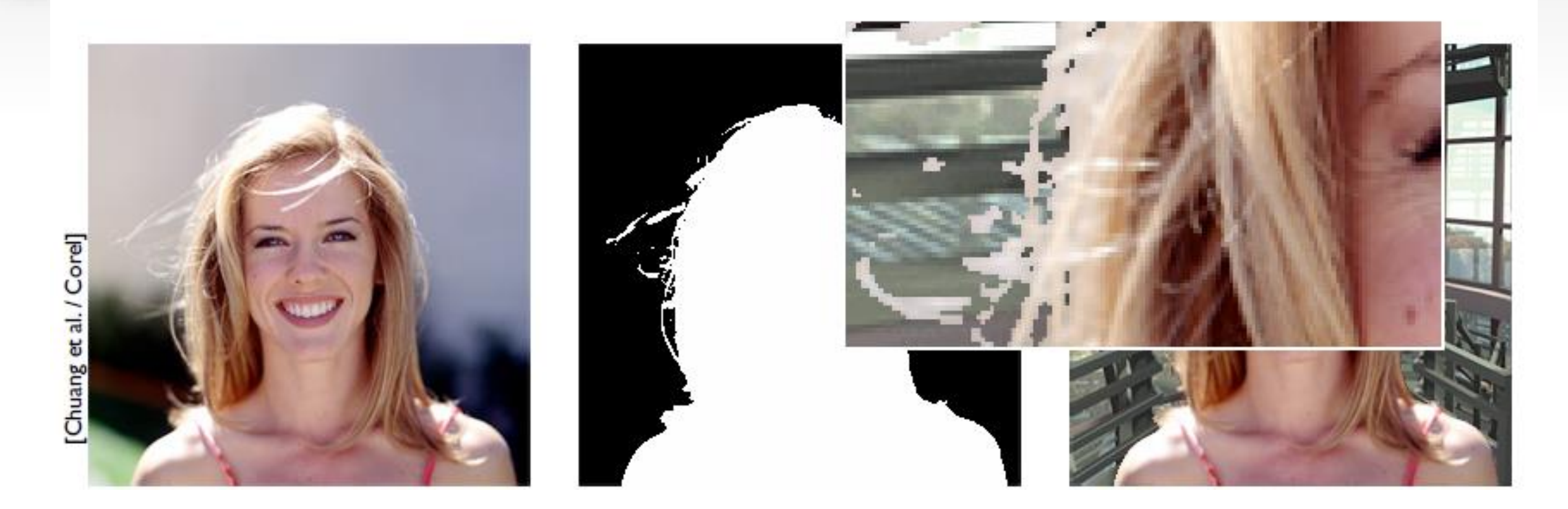

causes jaggy artifacts similar to point-sampled rasterization Is this pixel part of the foreground? Only yes or no for a binary mask

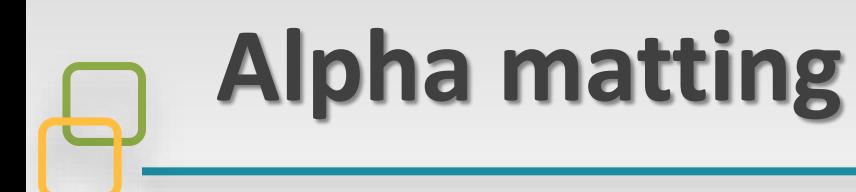

• **Key Idea:** pixels near boundary are not strictly foreground or background -- **adding an Alpha channel**

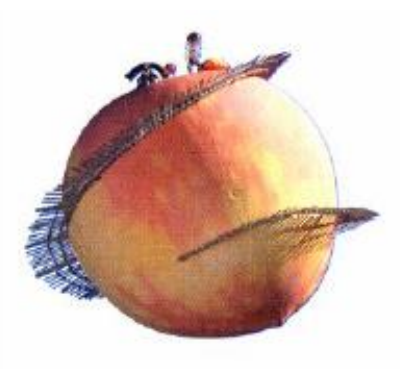

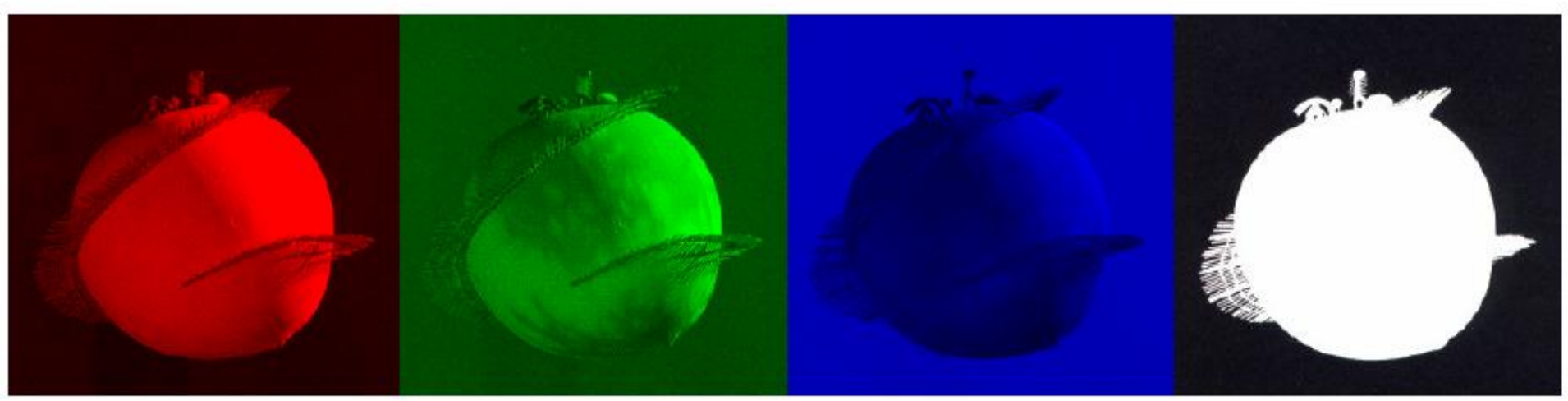

**An extra alpha channel: α=1 means opaque, α=0 means transparent**

### **Why do we need fractional alpha?**

• **Thin features (e.g. hair) cause mixed pixels**

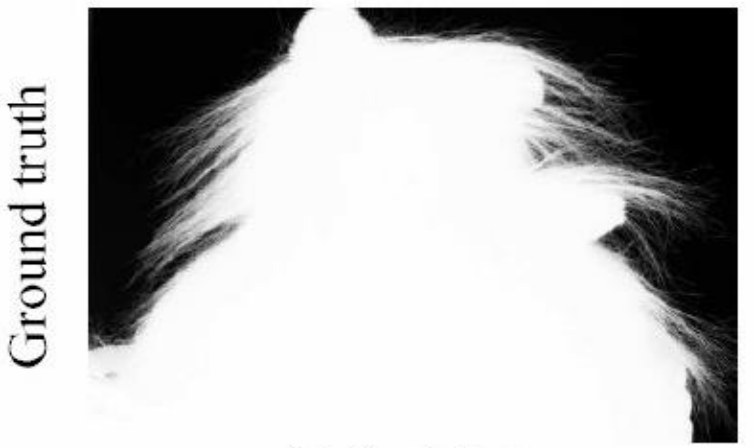

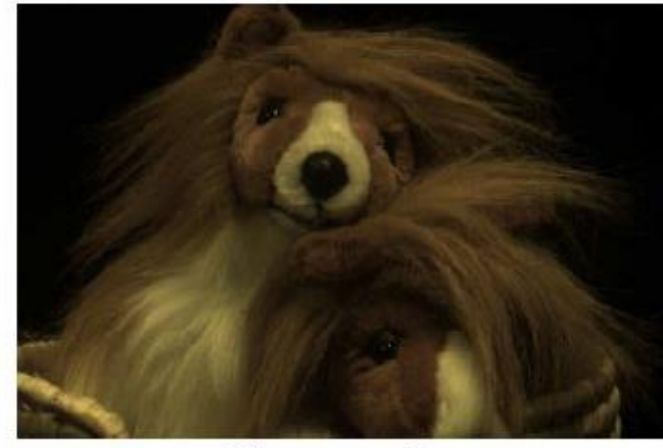

Alpha Matte

Composite

• **Motion blurs "smears" objects into background**

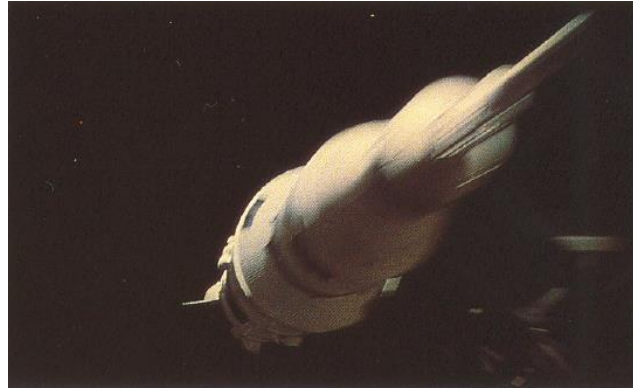

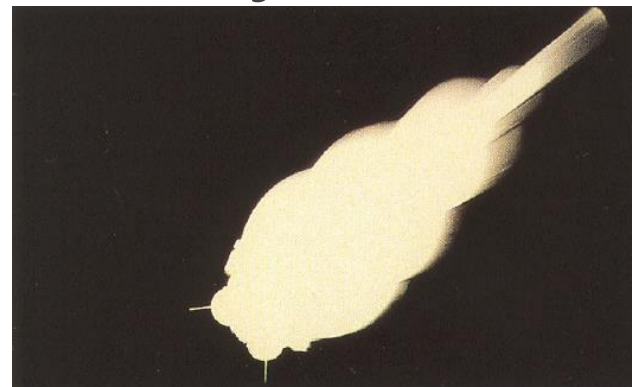

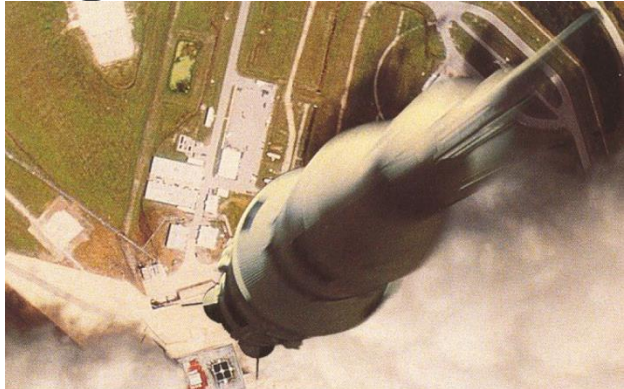

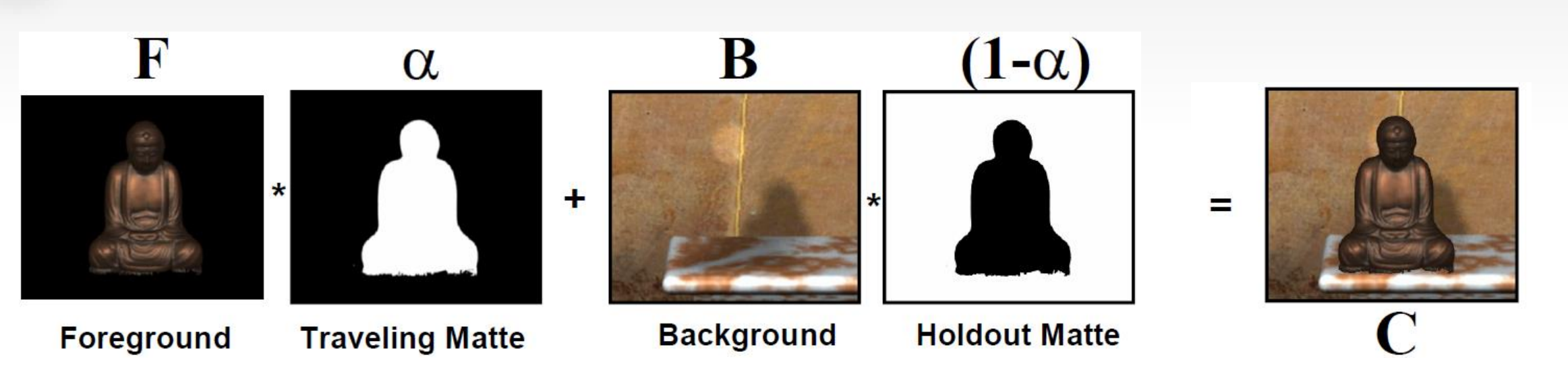

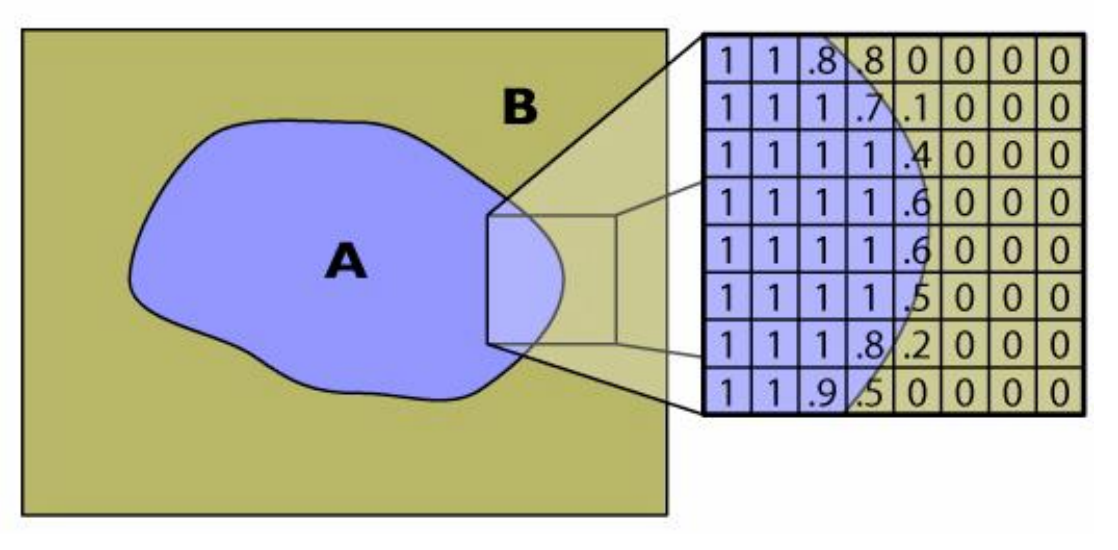

**Alpha matting**

The matting equation:  $C = \alpha F + (1 - \alpha)B$ 

**α is a floating point number from 0 to 1**

[Figure from Pat Hanrahan]

#### **Why matting is hard**

• 
$$
C = \alpha F + (1 - \alpha)B
$$
 for three channels

Equations: **3** 3 channels of the observed color

$$
C_r = \alpha F_r + (1 - \alpha)B_r
$$
  
\n
$$
C_g = \alpha F_g + (1 - \alpha)B_g
$$
  
\n
$$
C_b = \alpha F_b + (1 - \alpha)B_b
$$

Unknowns: **7** 3 channels of the foreground/background color, and  $\alpha$ 

• We have to **get fewer unknowns (or more equations)**

#### **Traditional blue/green screen matting**

• **Invented by Petro Vlahos (Technical Academy Award 1993)**

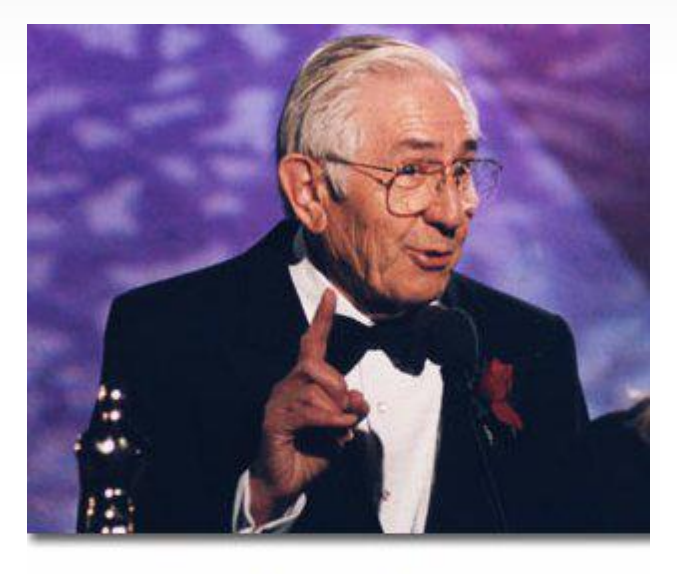

Petro Vlahas **GORDON E. SAWYER AWARD 66TH ACADEMY AWARDS** 1993

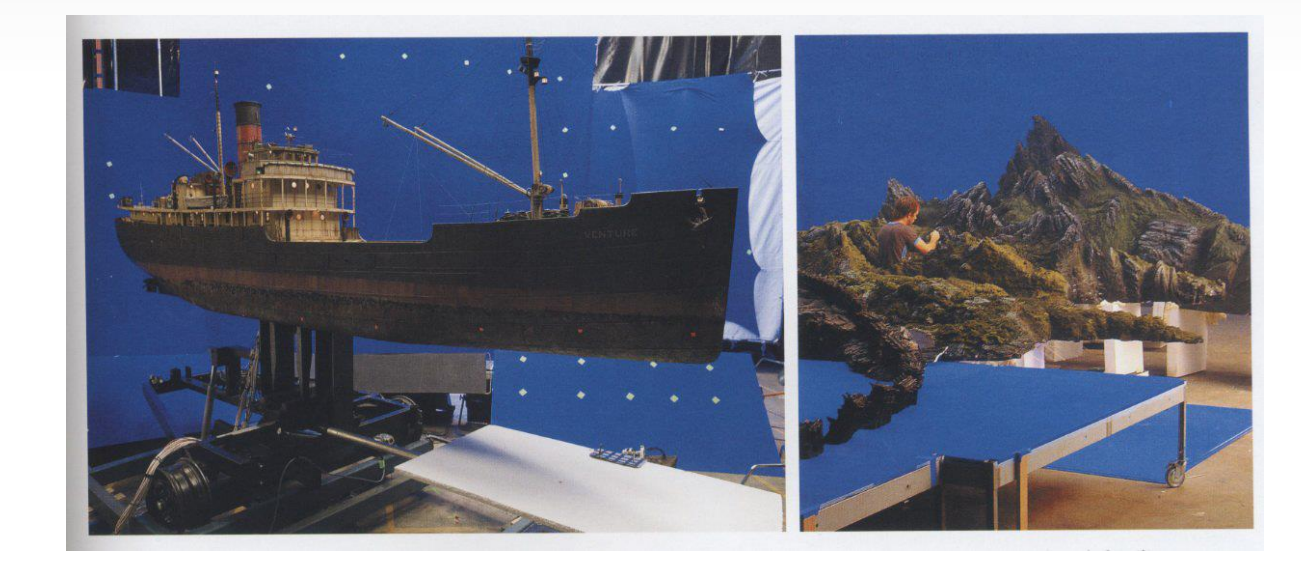

**Initially for film, then video, then digital**

- **Assume that the foreground has no blue/green**
- **Assume background is mainly blue/green**

# **Traditional blue/green screen matting**

#### • **Idealized version:**

- no blue in foreground. Only blue in background  $F_b = 0$  and  $B_r = B_g = 0$
- Equations can be simplified:

 $C_r = \alpha F_r + (1 - \alpha) B_r$  $C_g = \alpha F_g + (1 - \alpha) B_g$  $C_h = \alpha F_h + (1 - \alpha) B_h$ 

$$
C_r = \alpha F_r
$$
  

$$
C_g = \alpha F_g
$$
  

$$
C_b = (1 - \alpha)B_b
$$

**3 equations in 3 unknowns**

Problem Solved!

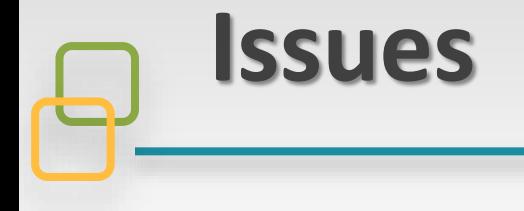

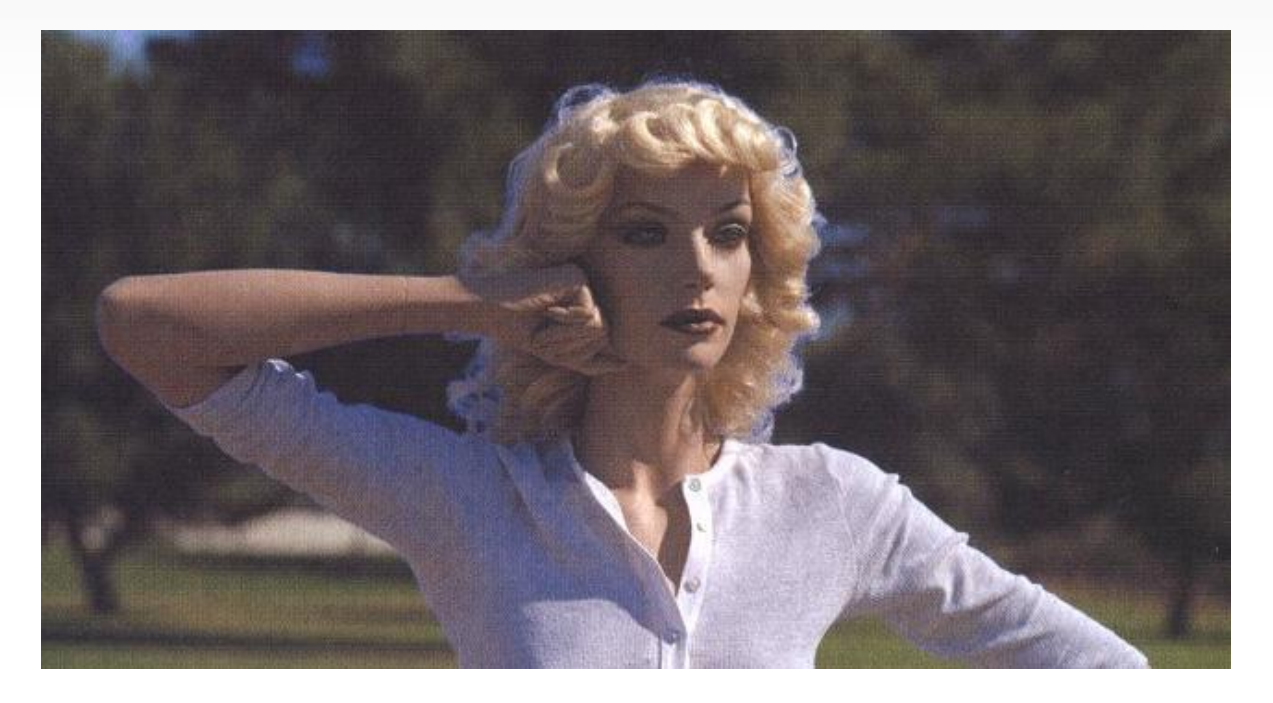

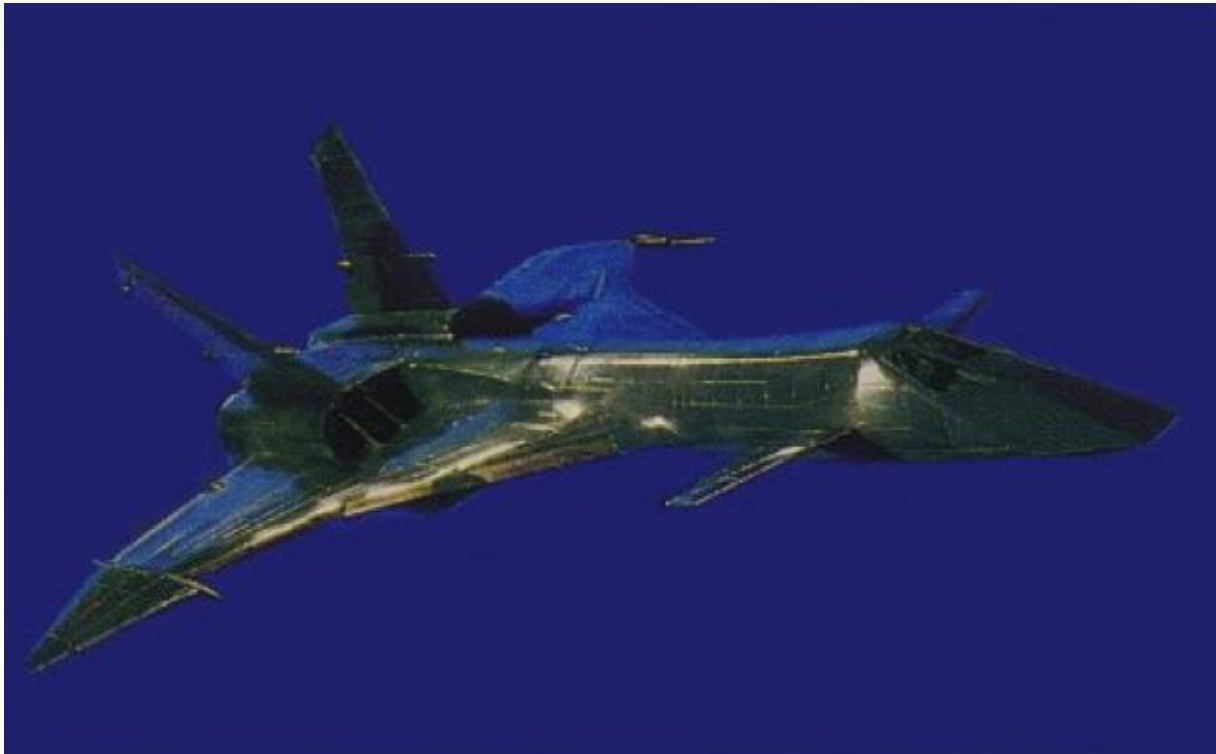

The background illuminates the foreground,<br>blue/green at silhouettes

The background blue screen reflects blue on the wing surfaces

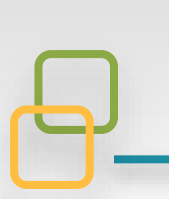

#### **Natural Image Matting**

- **Someone has to specify which part is supposed to be extracted**
- **Normally take an initial binary map as input, then analyze the pixels along the boundaries.**

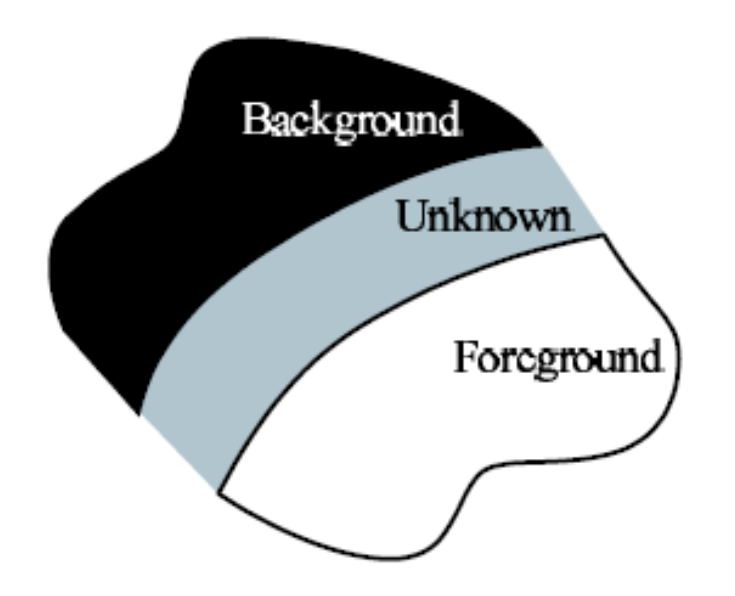

From the initial boundaries, we derive a TRIMAP, where the alpha values should be solved. (Otherwise alpha = 1 / 0 for foreground/background)

### **Natural Image Matting**

• **Important assumption: F,B are approximately constant in a window (Local smooth assumption)**

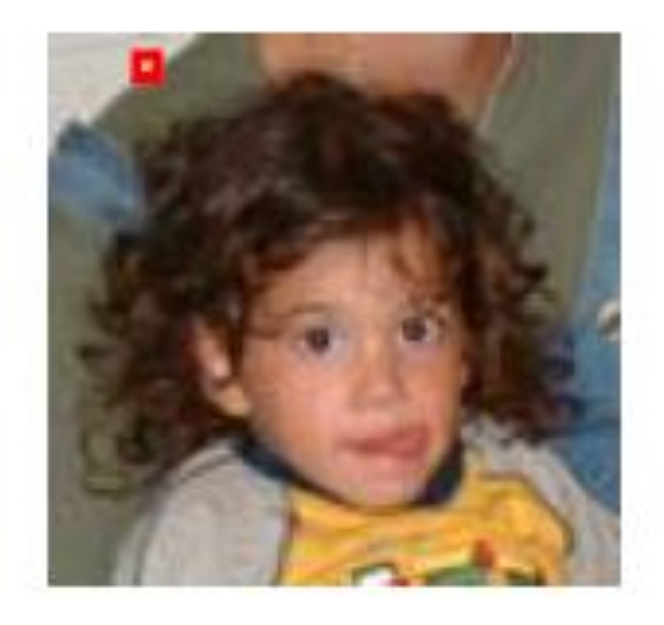

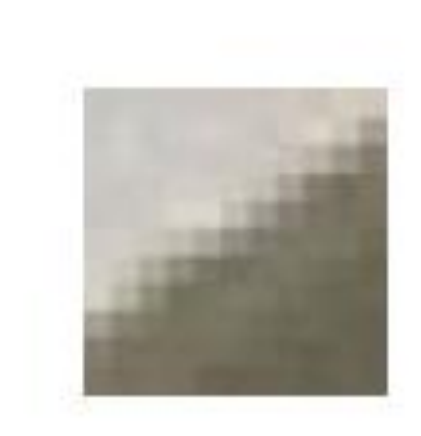

Different weights for every pixel to combine foreground color and background color

#### **Natural Image Matting**

• We can further assume that alpha is a linear transform of the input image within a local window

$$
I_i \underset{\alpha_i}{\approx} \alpha_i F + (1 - \alpha_i) B \qquad i \in W
$$
  

$$
\alpha_i \approx aI_i + b \qquad a = \frac{1}{F - B}, b = \frac{-B}{F - B}
$$

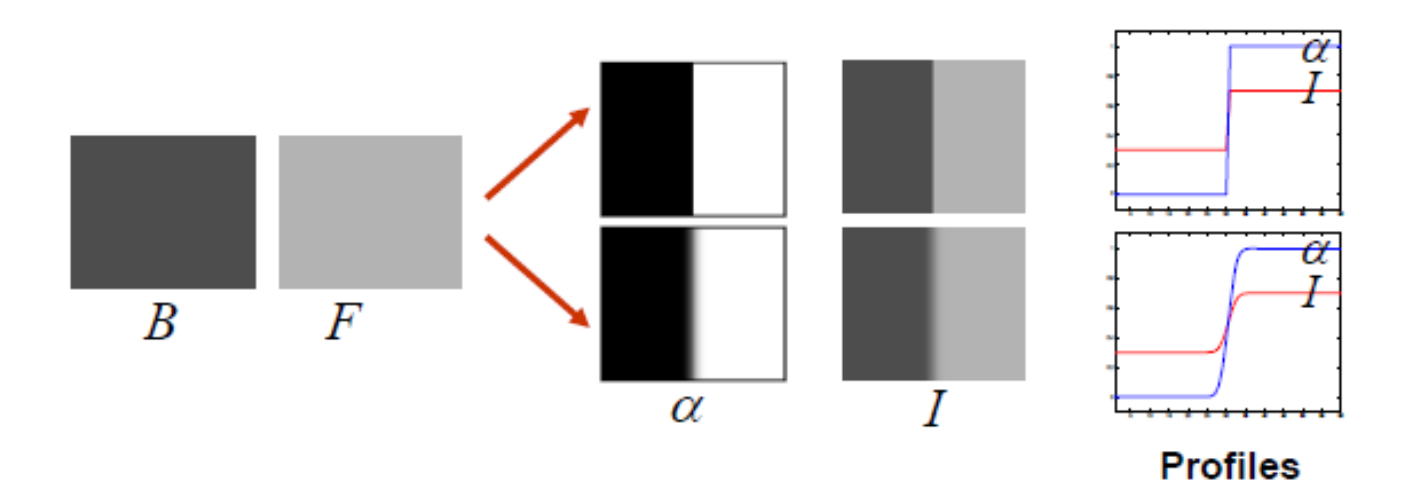

# **Guided image filtering for fast matting**

#### Guided image filtering:

• The key assumption of the guided filter is a local linear model between the guidance *I* and the filtering output *q* for input *p*. (The same as what we want to solve in the matting problem)

$$
q_i = a_k I_i + b_k, \forall i \in \omega_k
$$

some linear coefficients assumed to be constant in the window k

This local linear model ensures that q has an edge only if I has an edge

[He et al. TPAMI 2013}

$$
\alpha_i \approx aI_i + b
$$
  $a = \frac{1}{F-B}, b = \frac{-B}{F-B}$ 

#### **Guided image filtering**

Guided image filtering:

**Pixel in input image: p, output pixel: q, guidance map: I**

• We seek a solution that minimizes the difference between **q** and **p** while maintaining that linear model

$$
E(a_k, b_k) = \sum_{i \in \omega_k} ((a_k I_i + b_k - p_i)^2 + \epsilon a_k^2)
$$

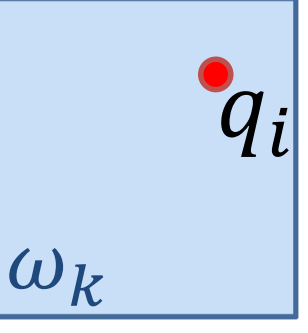

**Using linear regression (see** *Applied Regression Analysis. 2 edn* **), the solution would be:**

$$
a_k = \frac{\frac{1}{|\omega|} \sum_{i \in \omega_k} I_i p_i - \mu_k \bar{p}_k}{\sigma_k^2 + \epsilon} \qquad b_k = \bar{p}_k - a_k \mu_k.
$$

 $\mu_k$  and  $\sigma_k^2$  are the mean and variance of I in  $\omega_k$ ,  $\bar{p}_k = \frac{1}{|\omega|} \sum_{i \in \omega_k} p_i$  is the mean of p in  $\omega_k$ .

# **Guided image filtering**

- However, a pixel i is involved in all the overlapping windows  $\omega$ that covers i, so the value of output is not identical when it is computed in different windows.
- We average all the possible values

$$
q_i = \frac{1}{|\omega|} \sum_{k|i \in \omega_k} (a_k I_i + b_k)
$$

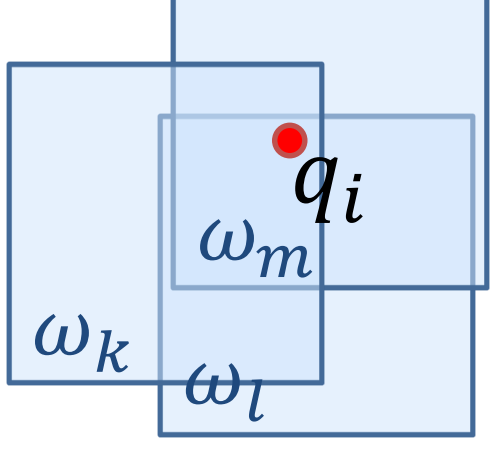

- Noticing that  $\sum_{k|i\in\omega_k}a_k=\sum_{k\in\omega_i}a_k$
- Rewrite the above equation as:

$$
q_i = \bar{a}_i I_i + \bar{b}_i
$$

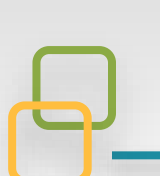

#### **Filtering for matting**

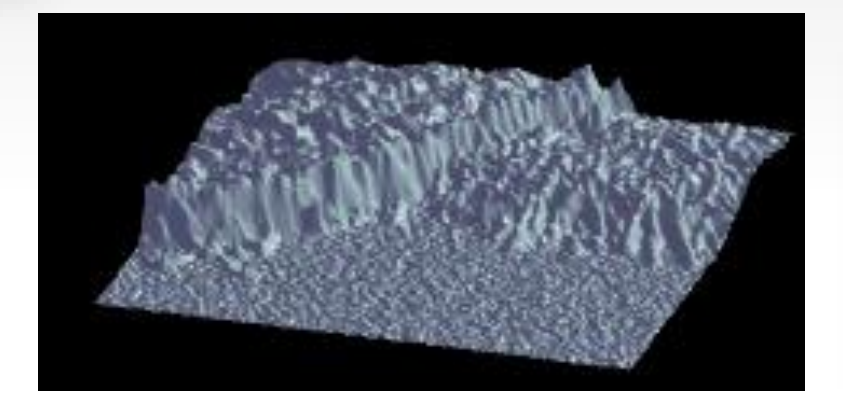

*Guide Image, I*

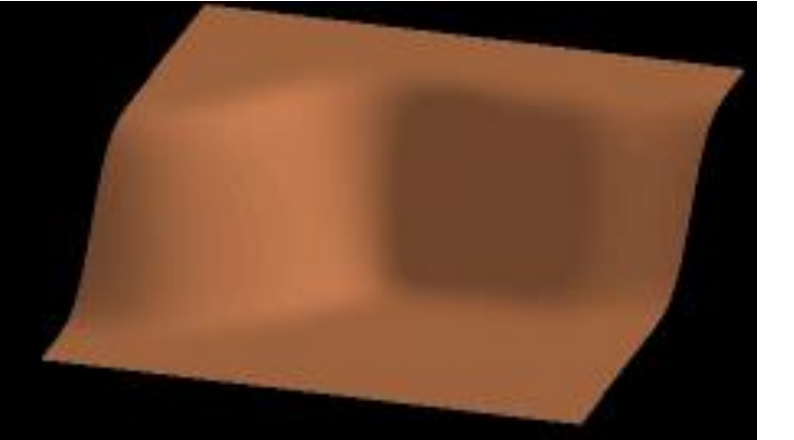

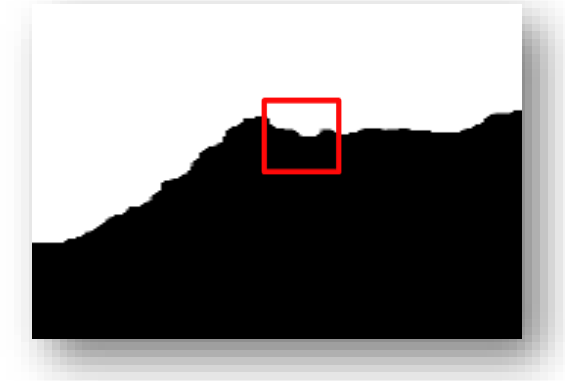

*Input Image, p* (Initial  $\alpha$ , 0 and 1)

$$
a_k = \frac{\frac{1}{|\omega|} \sum_{i \in \omega_k} I_i p_i - \mu_k \bar{p}_k}{\sigma_k^2 + \epsilon} \qquad b_k = \bar{p}_k - a_k \mu_k.
$$

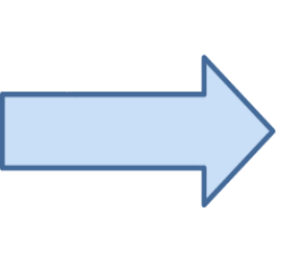

A window  $\omega$  has

a width of 2r

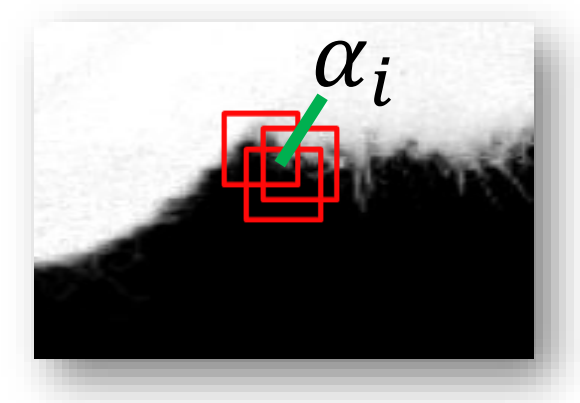

 $\alpha_i =$ 1  $\omega$  $\sum$ i∈ω $_k$  $(a_k I_i + b_k)$ 

#### **How to understand it?**

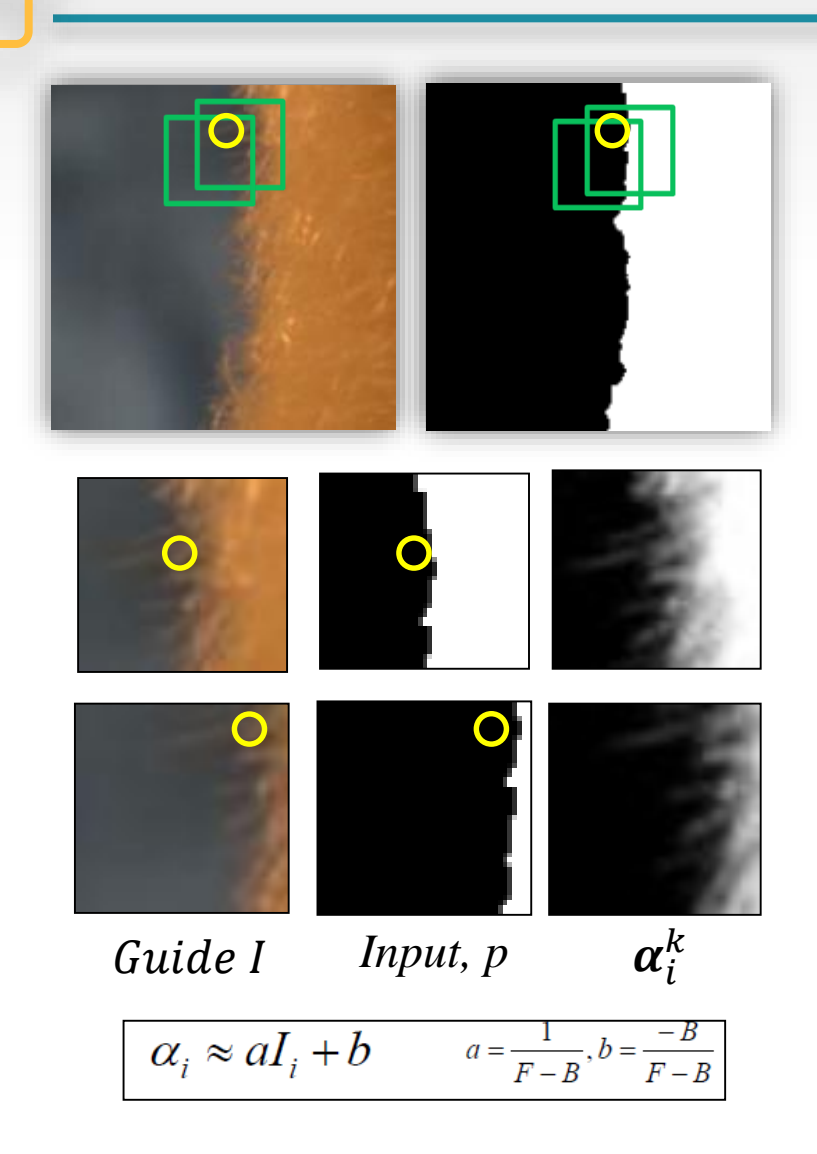

For each pixel in a window, we have  $a_k = \frac{\frac{1}{|\omega|} \sum_{i \in \omega_k} I_i p_i - \mu_k \bar{p}_k}{\sigma_k^2 + \epsilon}$   $b_k = \bar{p}_k - a_k \mu_k$ .

$$
\circ_{\kappa} \qquad_{\kappa} \qquad \circ_{\kappa} \qquad \circ_{\kappa}
$$

$$
a_k = \frac{\left|\frac{1}{|\omega|} \sum_{i \in \omega_k} I_i p_i - \mu_k \bar{p}_k\right|}{\sigma_k^2 + \epsilon}
$$

**Covariance** shows the tendency in the linear relationship between the variables, if there are unwanted noisy parts, it will contribute less to the final result

 $\epsilon$  controls how smooth you want in the final results, normally you can take a small one like 0.1 to get finer details

 $\alpha_i^k = a_k I_i + b_k = a_k I_i + (\overline{p_k} - a_k \mu_k) = a_k (I_i - \mu_k) + \overline{p_k}$ 

So  $a_k$  controls how much it contributes to the transparency value (For the pixel with an initial alpha value of 1, imagine that we should reduce some transparency from 1)

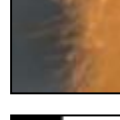

### **Filtering for matting**

**Input:** filtering input image p, guidance image I, radius r, regularization  $\epsilon$ **Output:** filtering output  $\alpha$ .

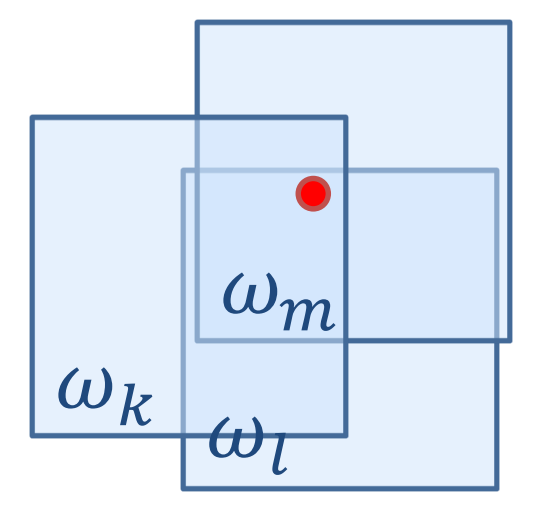

For every window in the image, compute all the values for a and b for all the covered pixels.

Then for every pixel, every computed a values and b values should be averaged

The abbreviations of correlation (corr), variance (var), and covariance (cov) indicate the intuitive meaning of these variables.

1: mean<sub>I</sub> =  $f_{\text{mean}}(I)$  $mean_p = f_{mean}(p)$  $corr_I = f_{mean}(I \cdot * I)$  $corr_{Ip} = f_{mean}(I * p)$ 2:  $var_I = corr_I - mean_I$ . \* mean<sub>I</sub>  $cov_{Ip} = corr_{Ip} - mean_{I}$ . \* mean<sub>p</sub> 3:  $a = \frac{\text{cov}_{I_p}}{(\text{var}_I + \epsilon)}$  $b = \text{mean}_p - a$ . \*  $\text{mean}_I$ 4:  $mean_a = f_{mean}(a)$  $\text{mean}_b = f_{\text{mean}}(b)$ 5:  $\alpha = \text{mean}_a$ . \*  $I + \text{mean}_b$ 

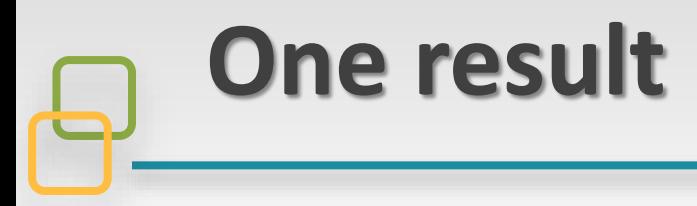

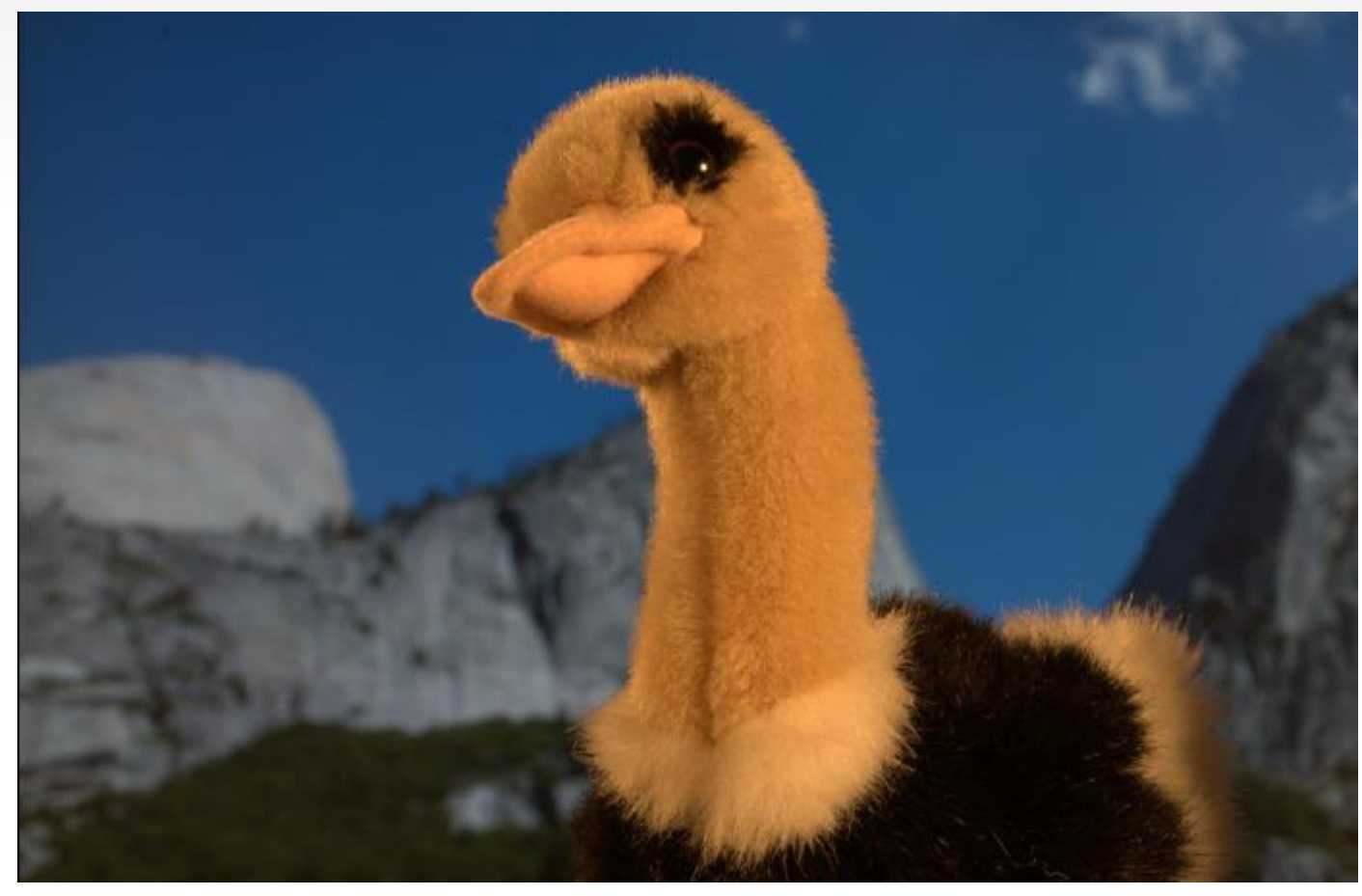

Guide I

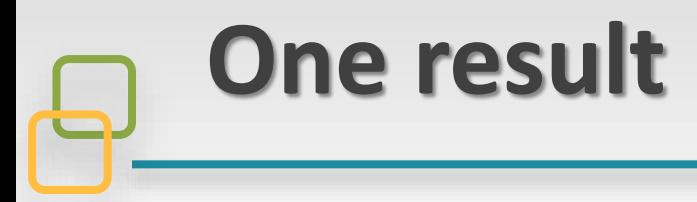

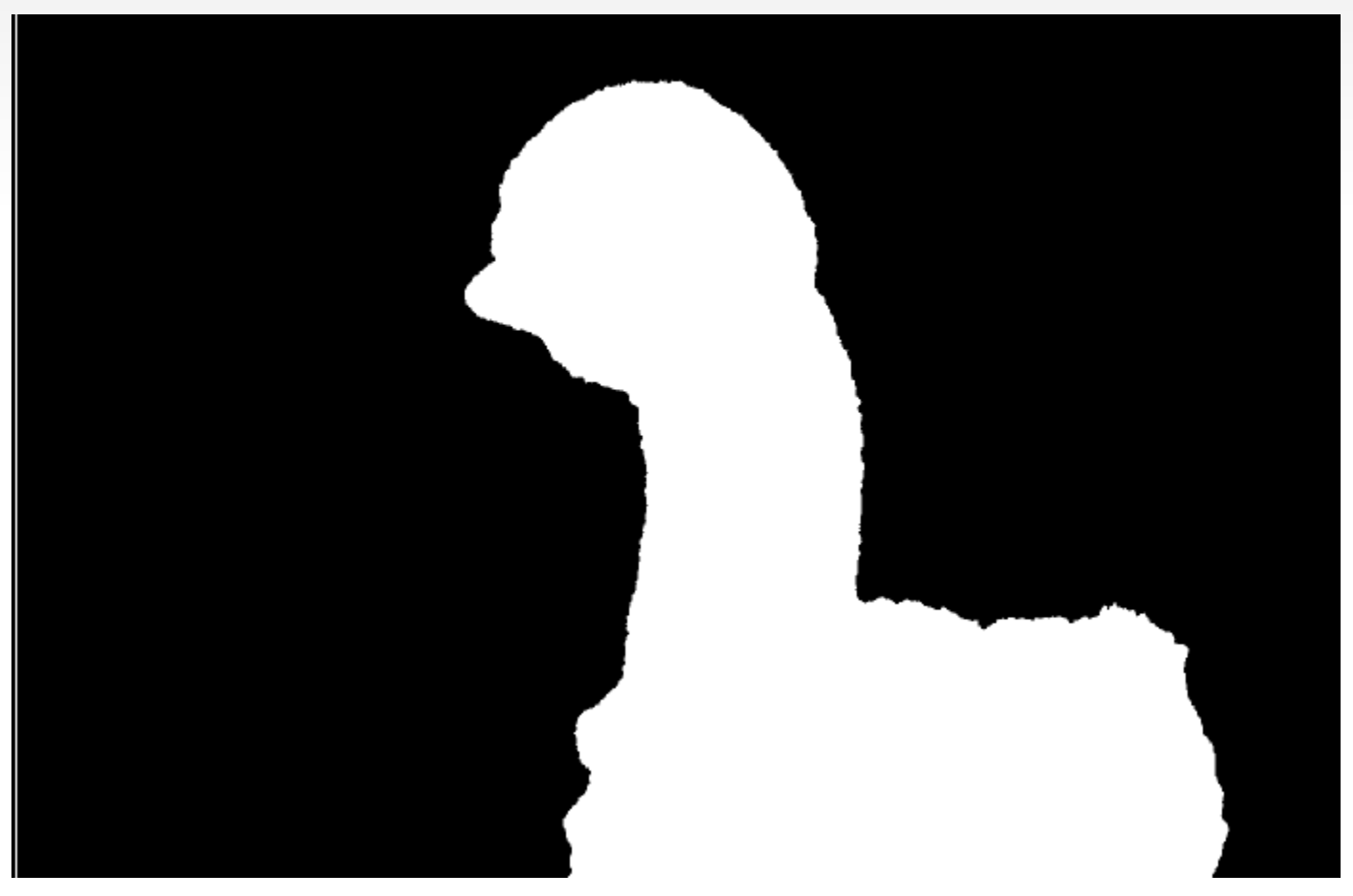

Input mask, only 0 and 255 (representing 0 and 1)

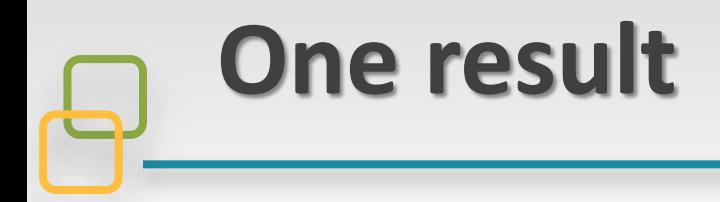

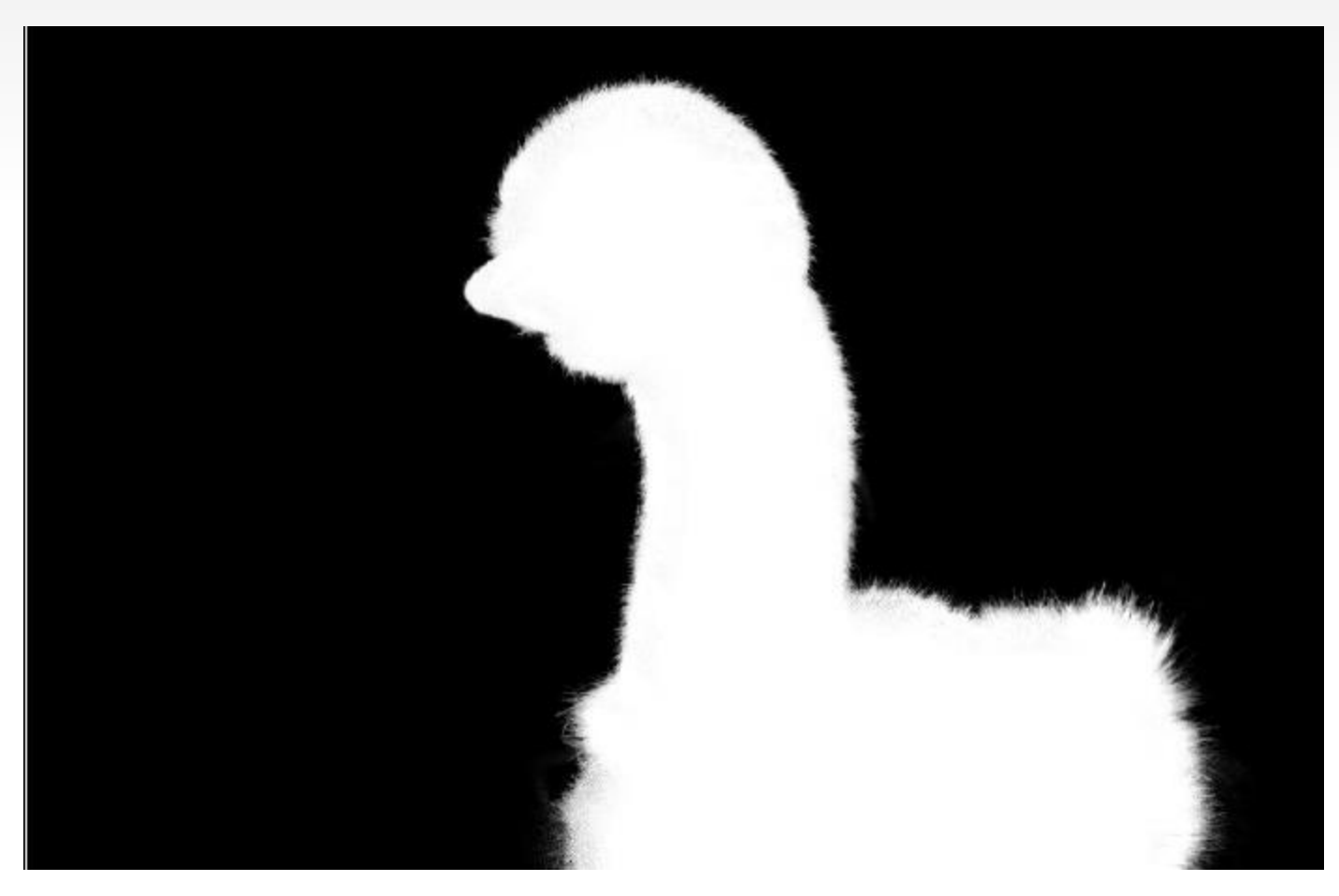

Filtered image gray level (representing alpha value from 0 to 1)

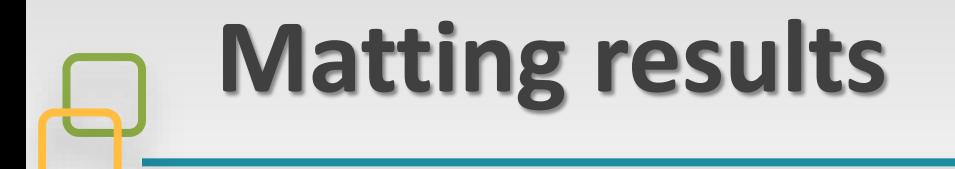

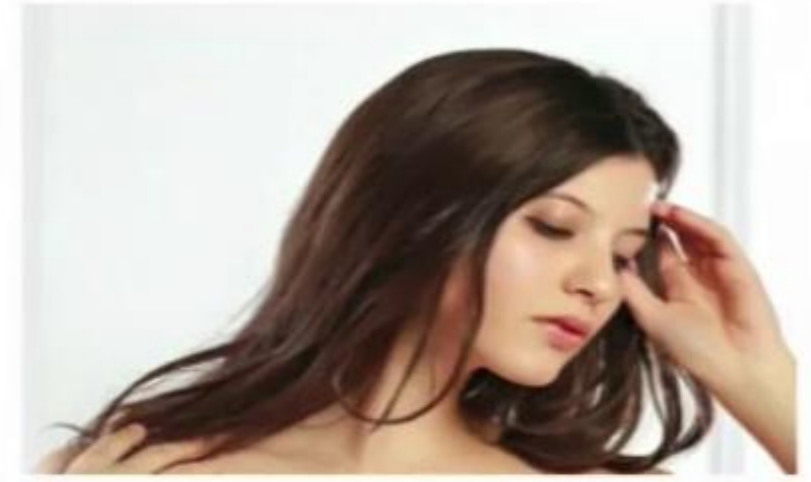

Image

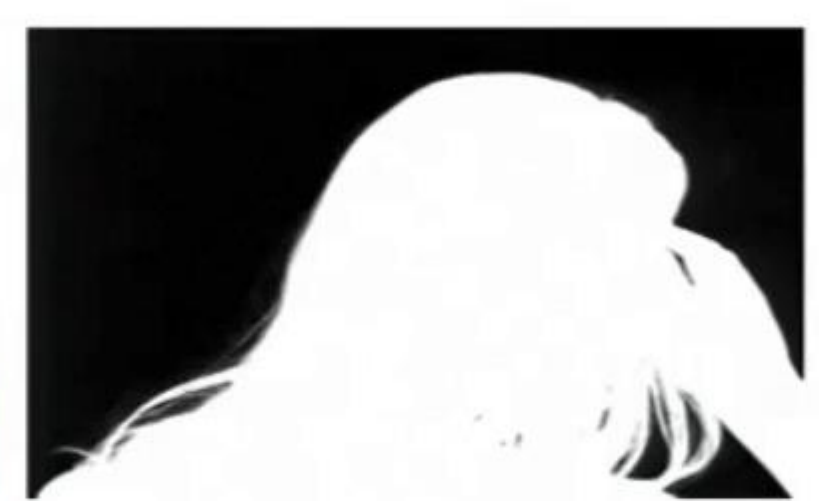

Alpha Mattes

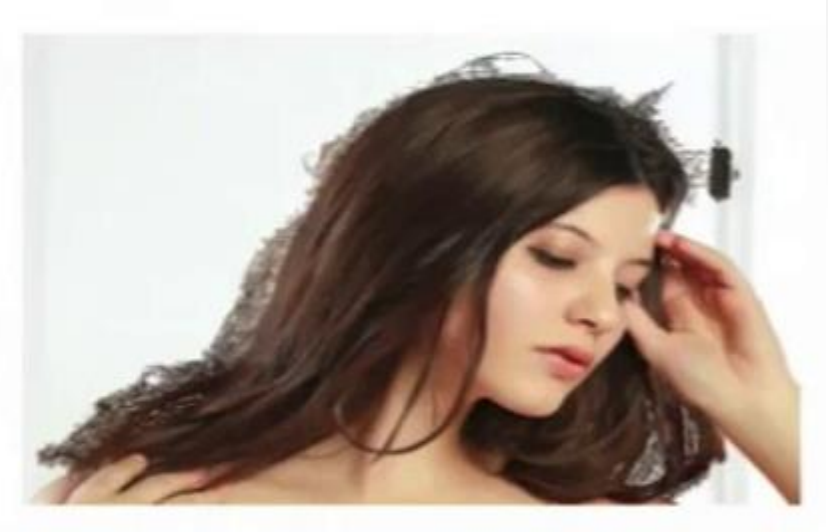

Foreground

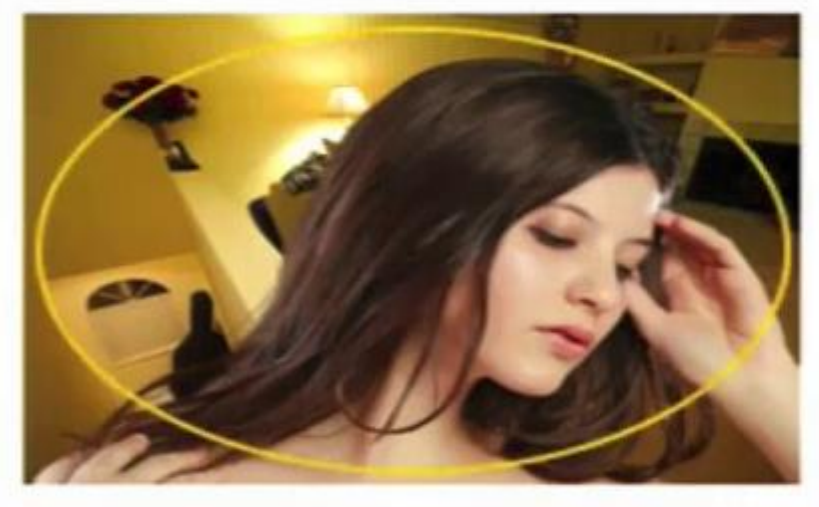

Composition 1

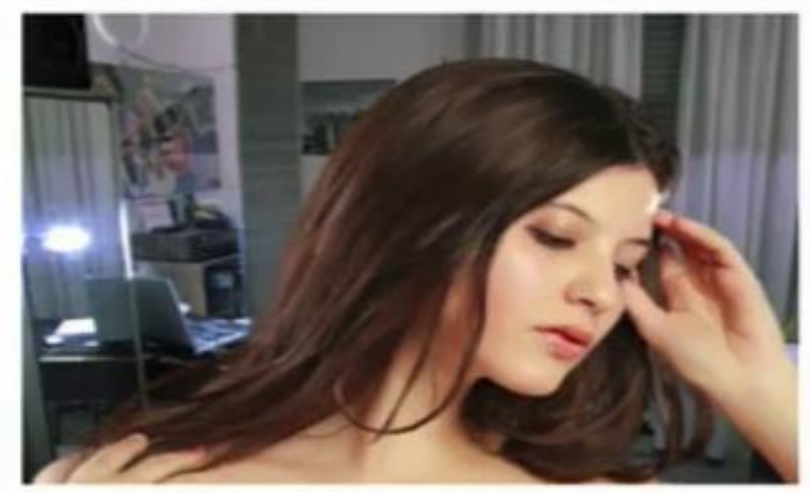

Composition 2

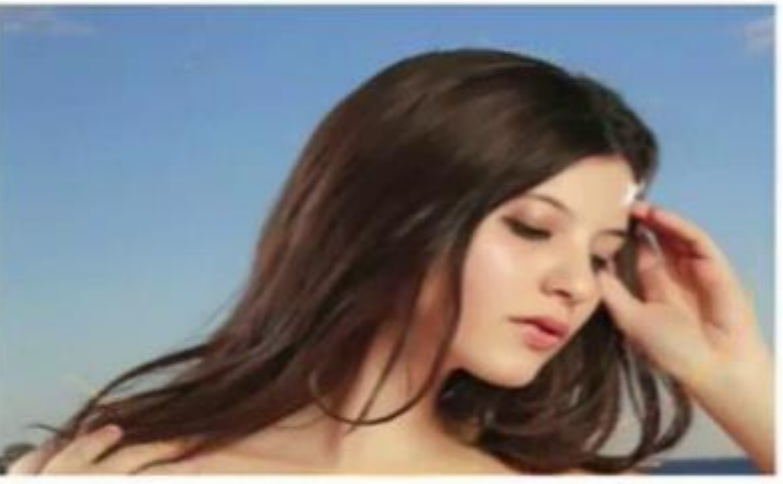

Composition 3